彰化縣溪州鄉南州國民小學 110 學年度第 一 學期

四 年級彈性學習節數安排計畫

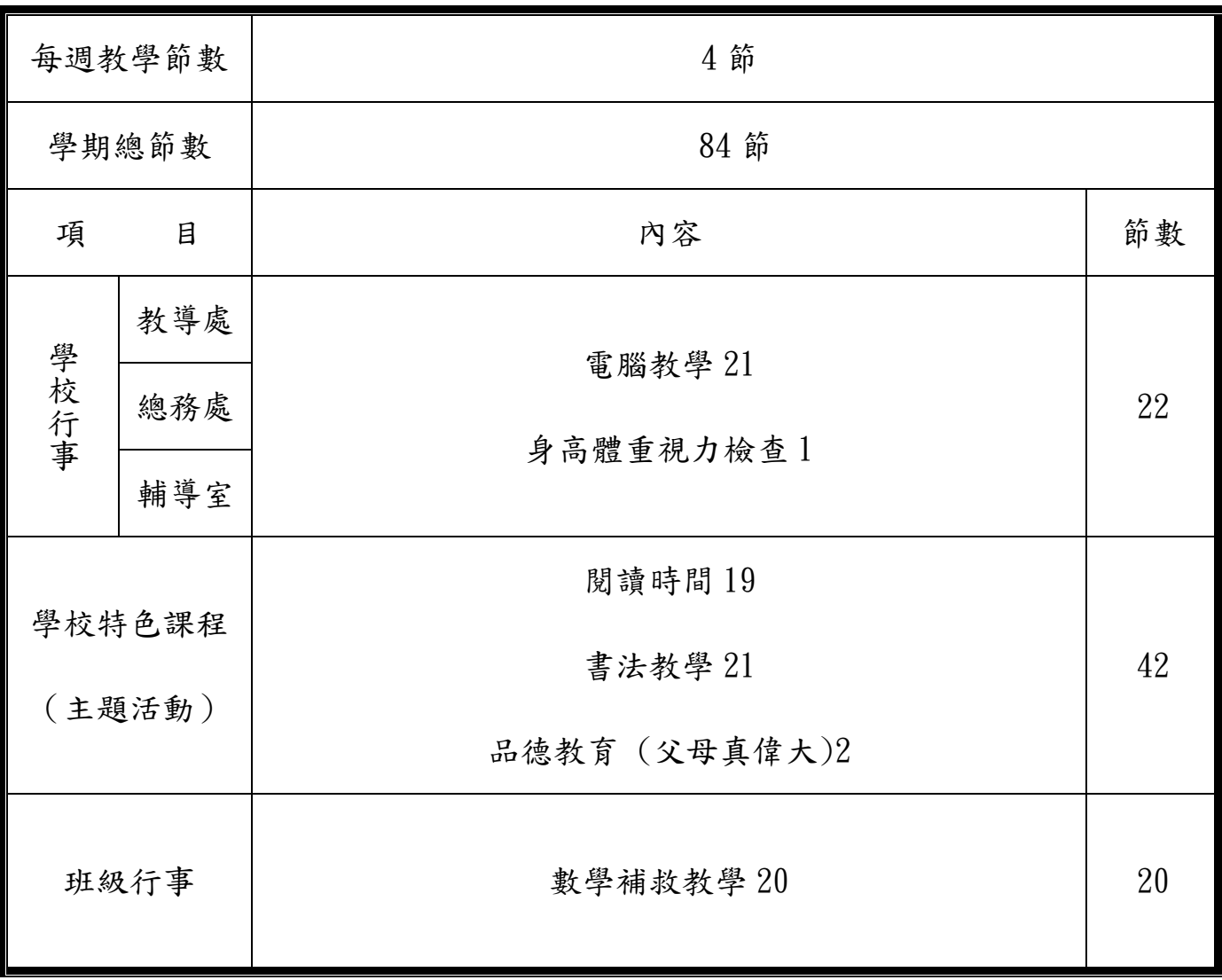

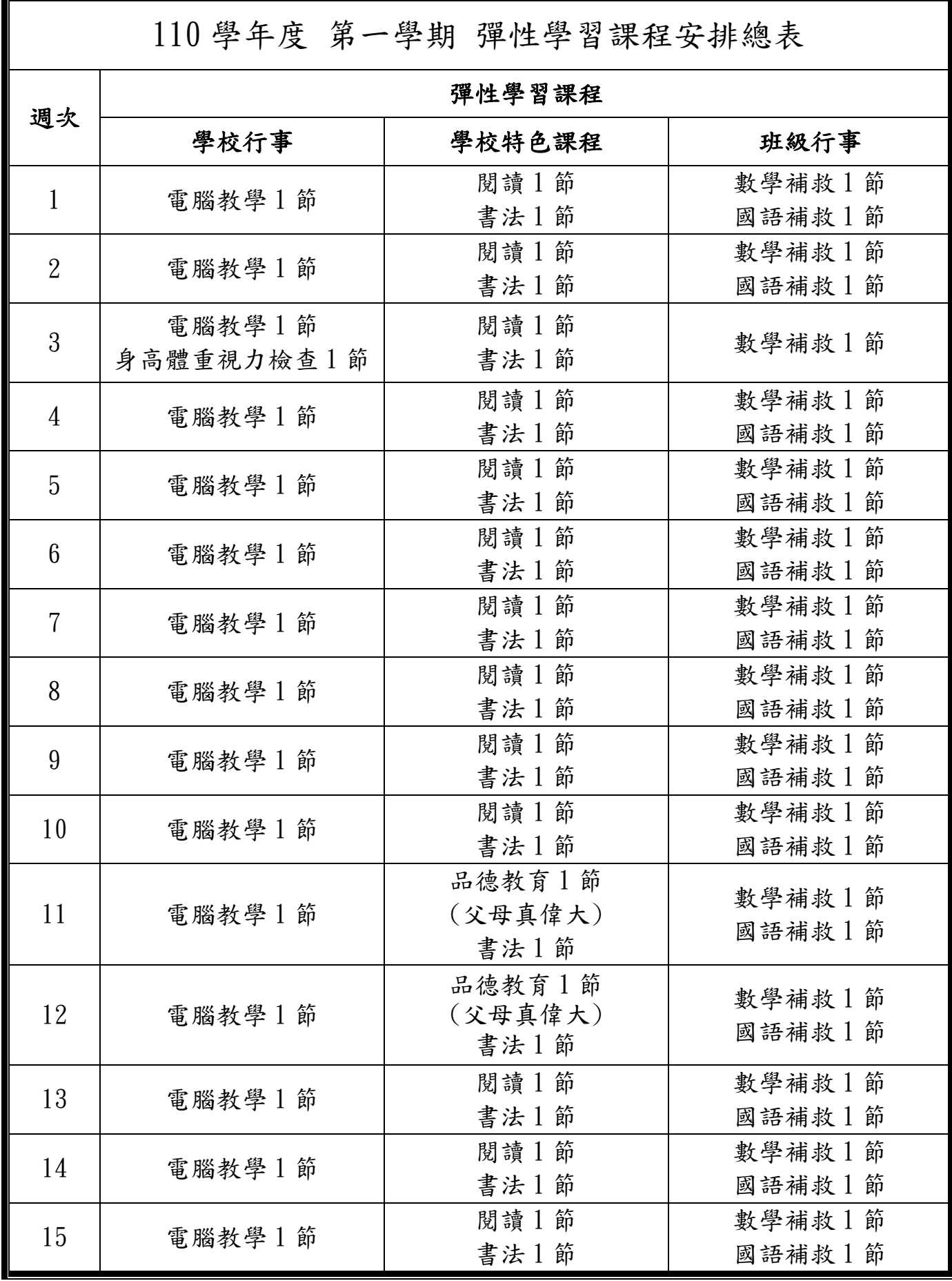

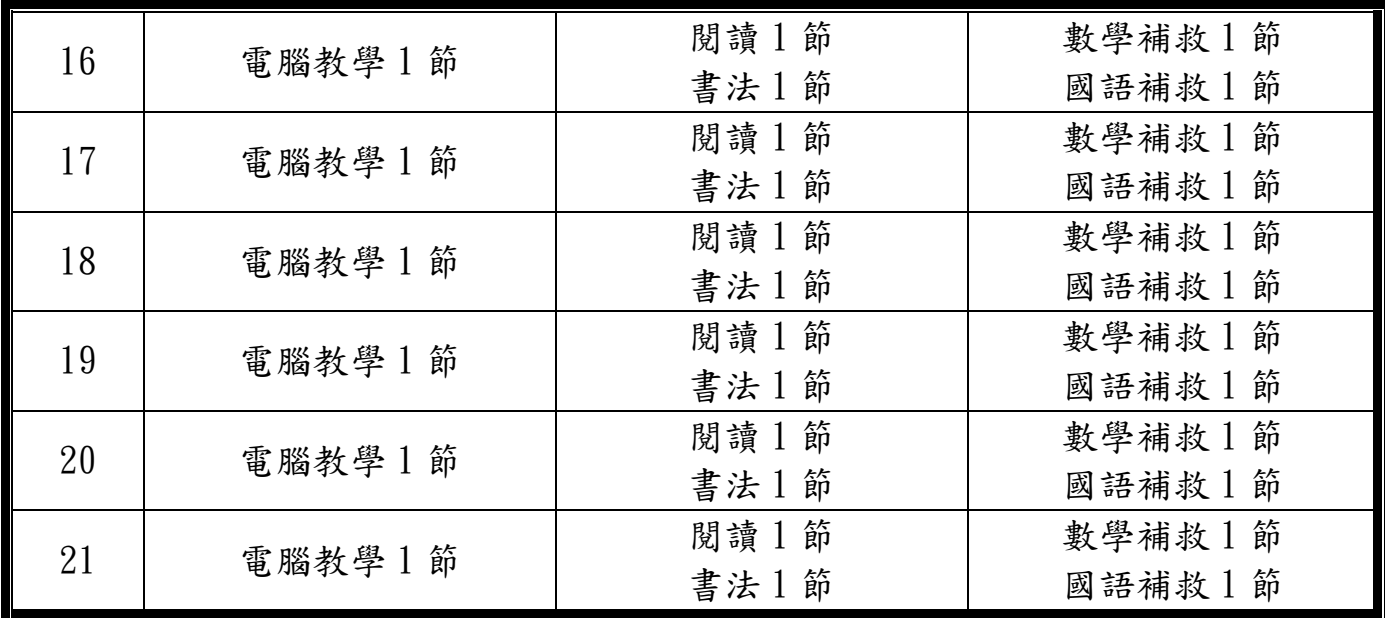

彰化縣溪州鄉南州國民小學110學年度第二學期

# 四 年級彈性學習節數安排計畫

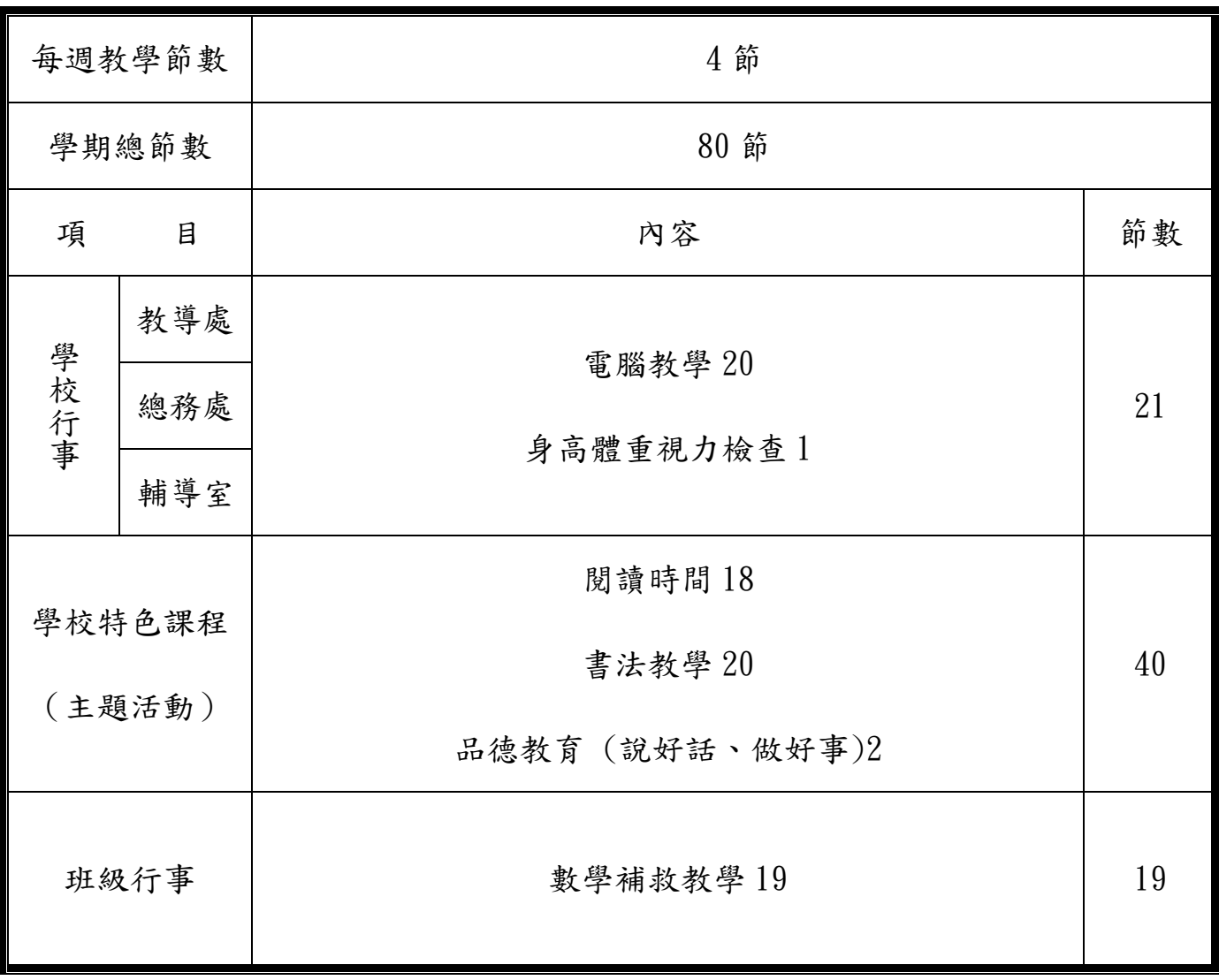

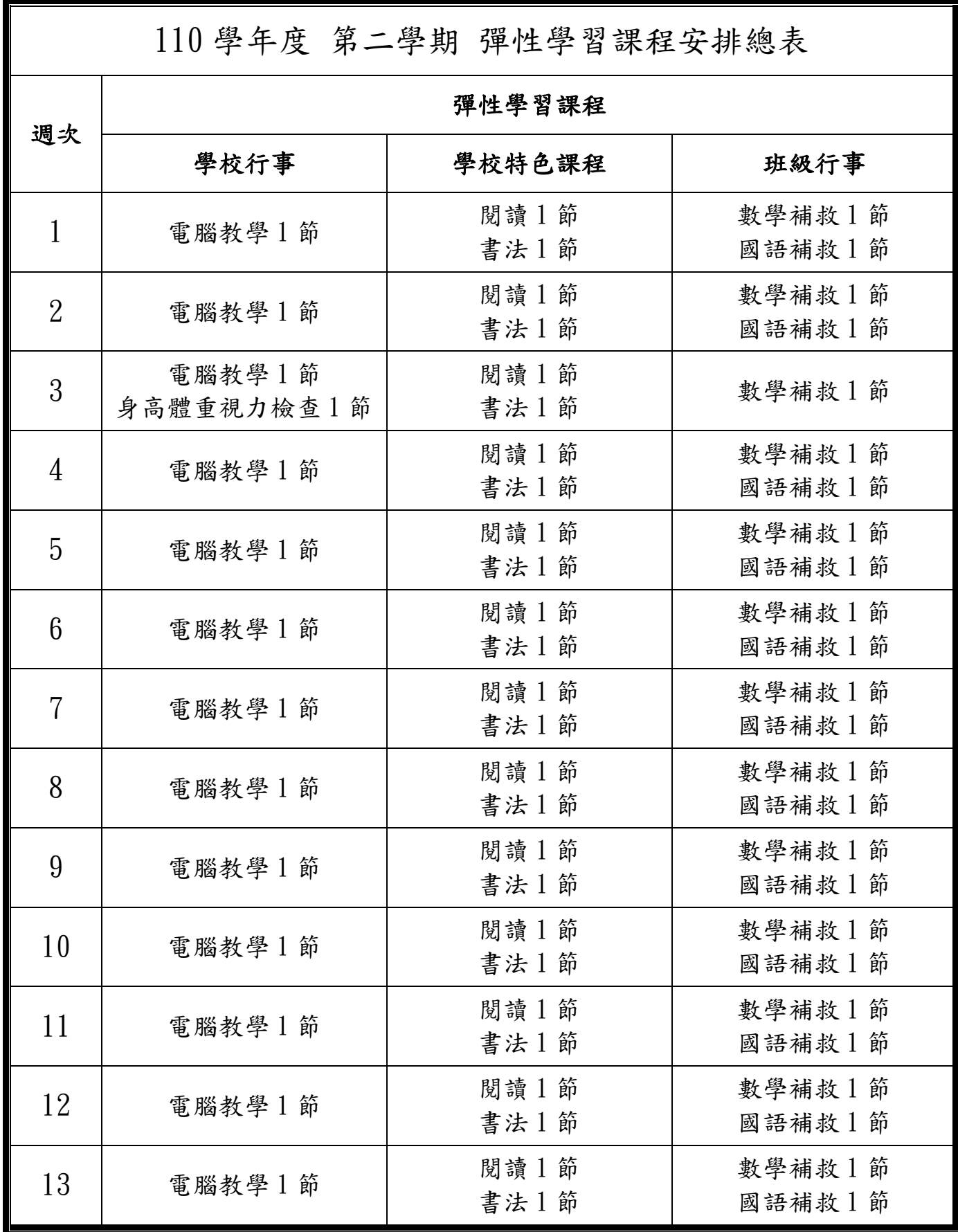

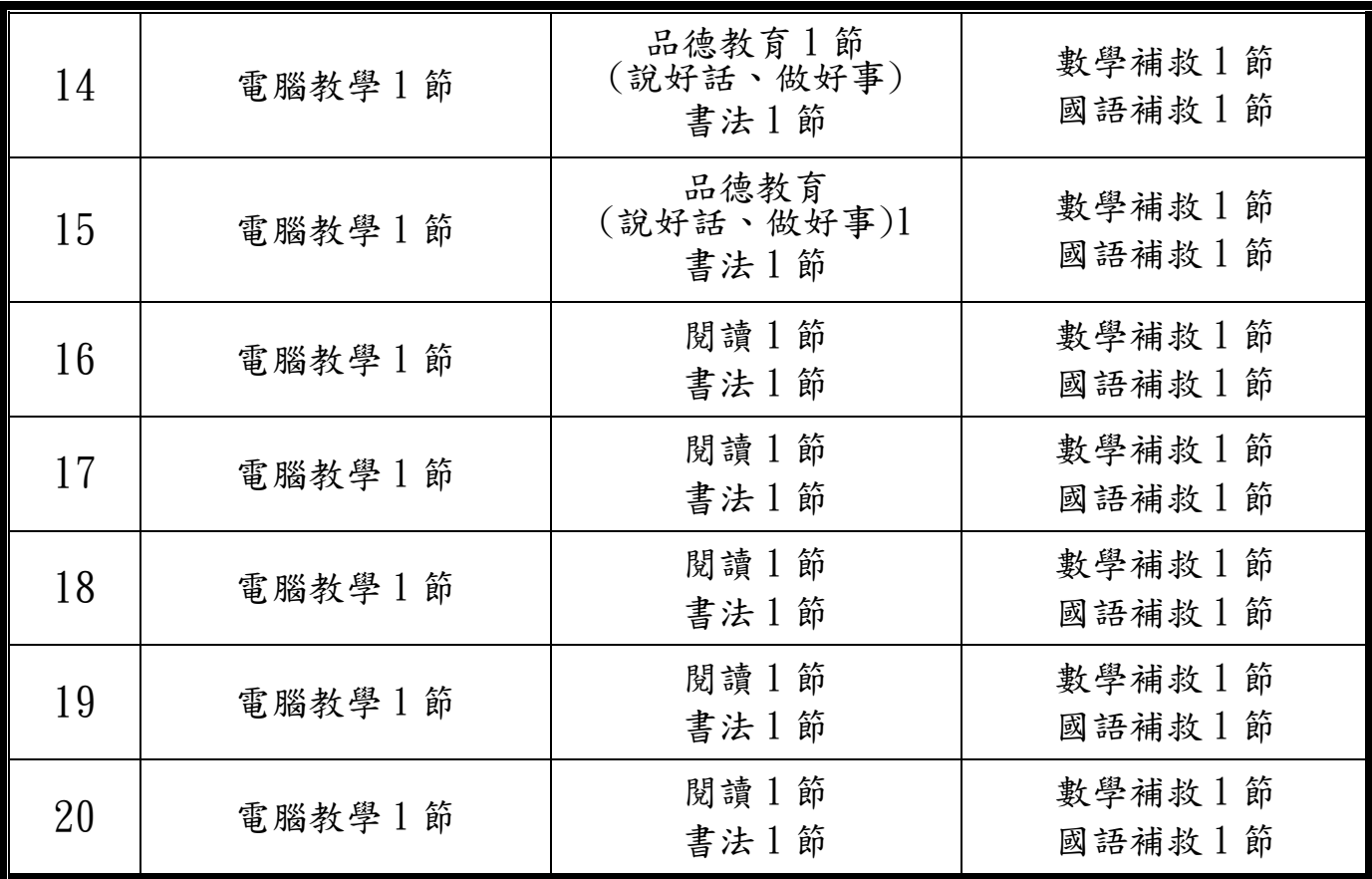

活動名稱 》父母真偉大(品德教育)

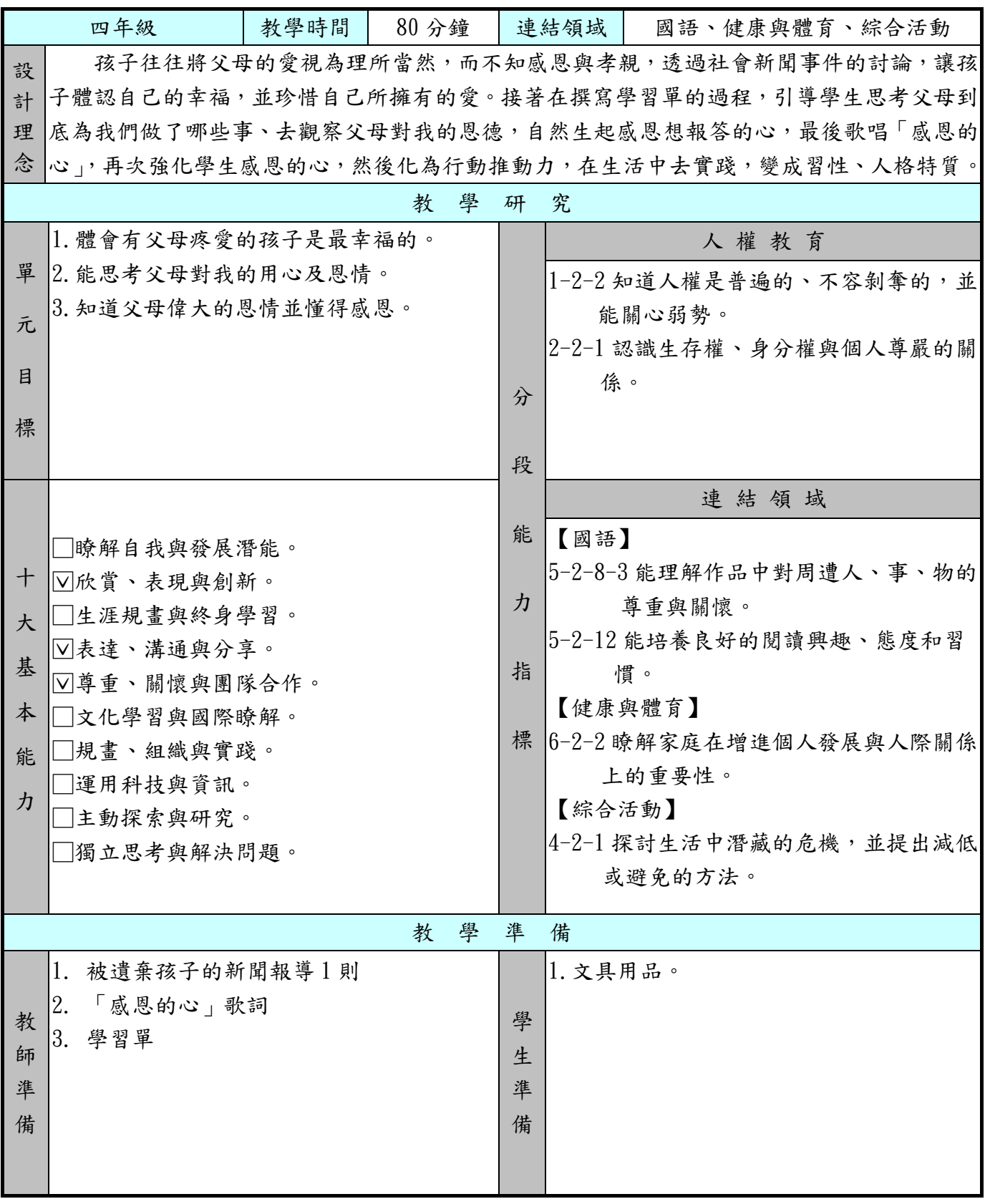

 $\bullet$ 

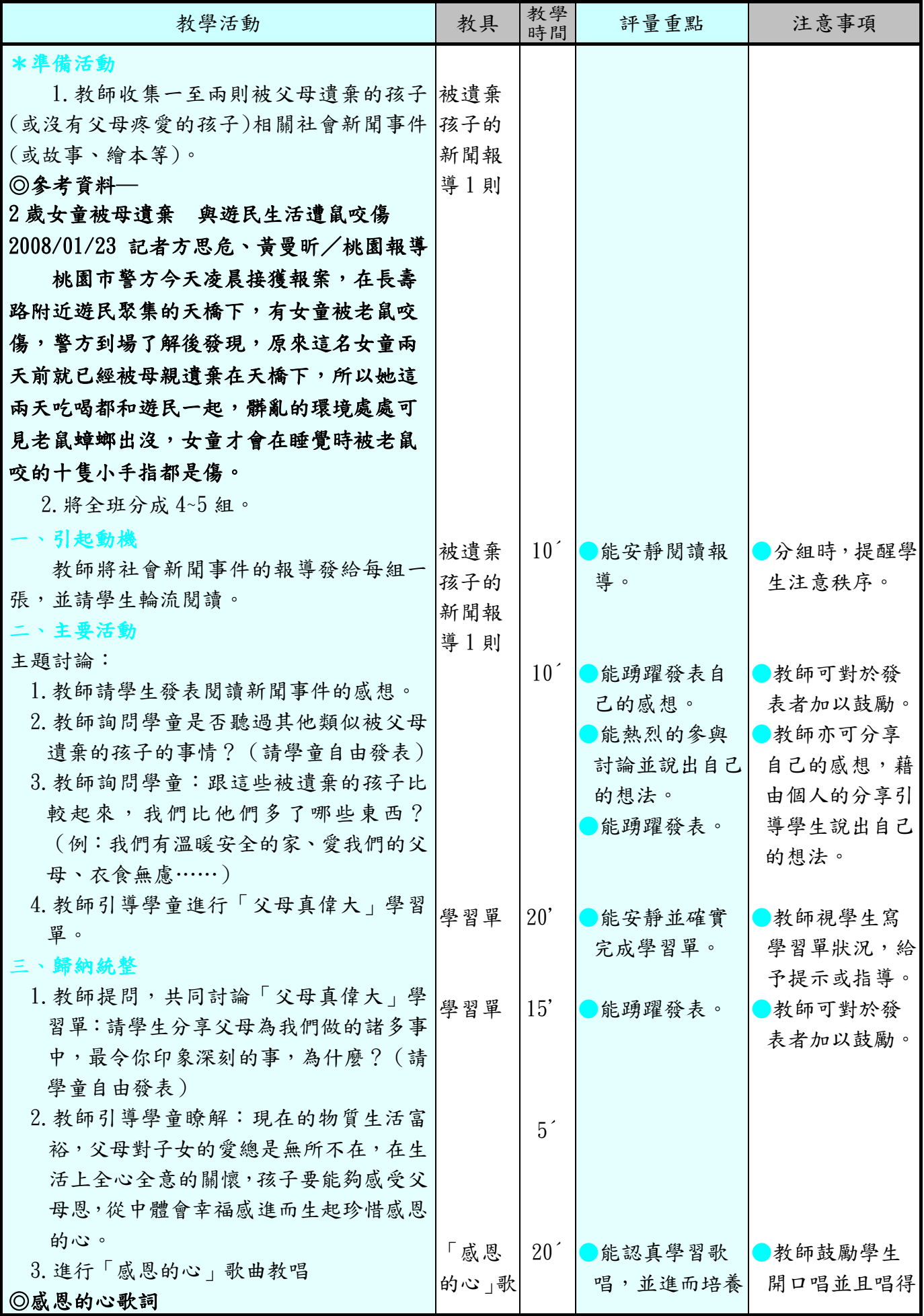

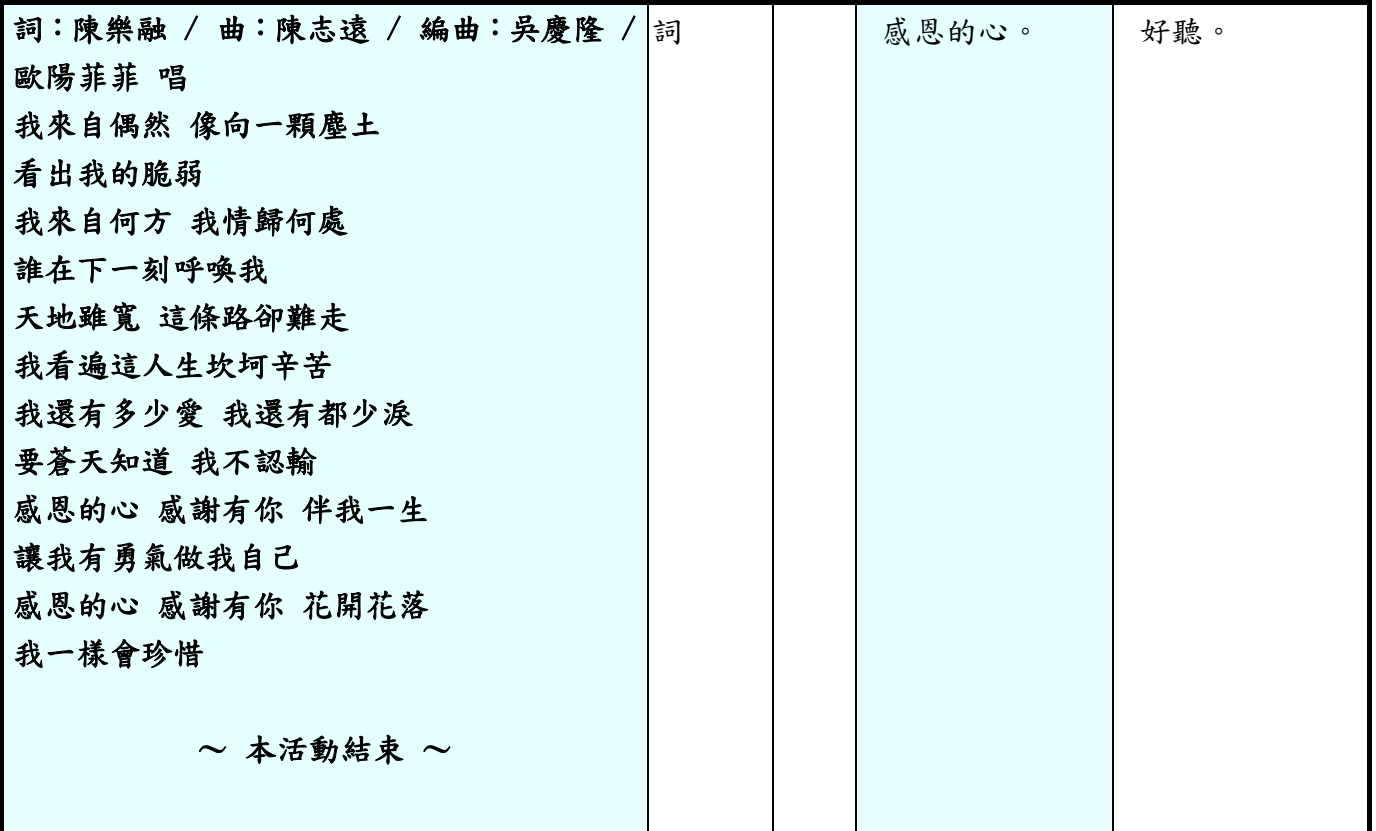

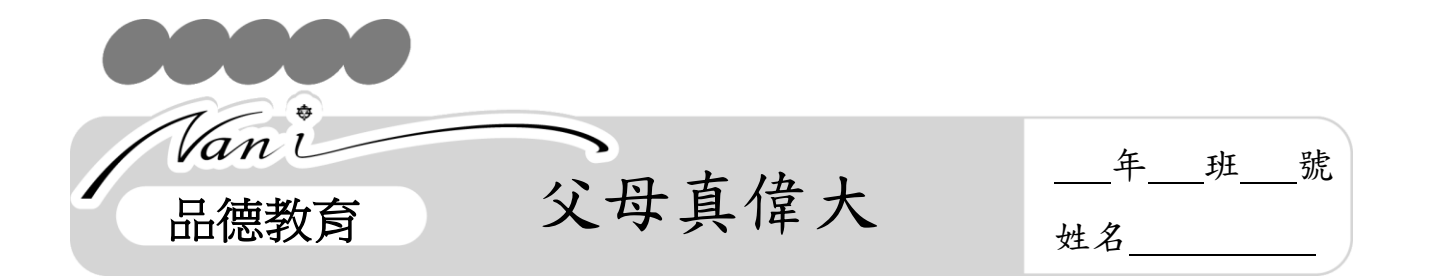

「多穿一點」、「有沒有吃飽」、「記得帶……」,小朋友,這些話語是不是很熟悉? 這都是父母的愛的叮嚀。想想看,父母一天中幫我們做了哪些事,找出其中印象最 深刻的一件事,寫下來並在課堂上和同學分享:

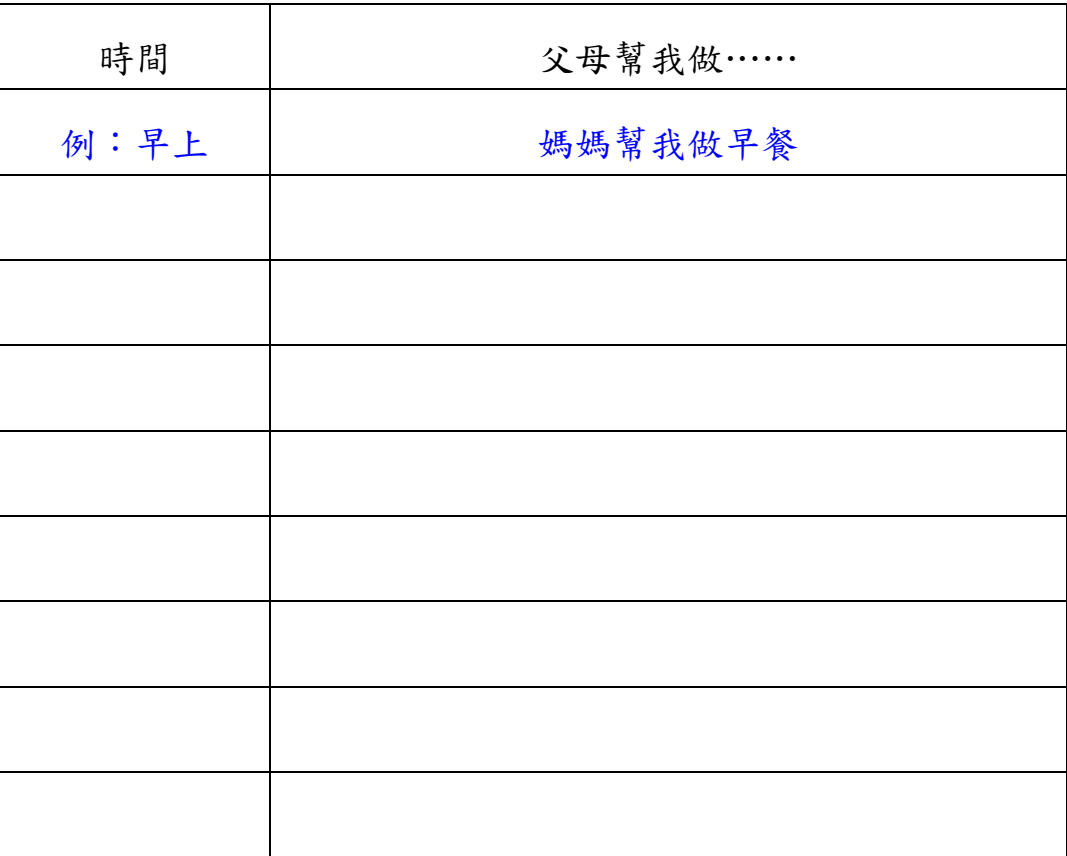

疼愛我們的父母,常無怨無悔的為我們做很多事,從來不要求回報。上面這麼 多父母為你做的事,哪一件是最令你印象深刻?為什麼?

我印象最深刻的是:

為什麼:

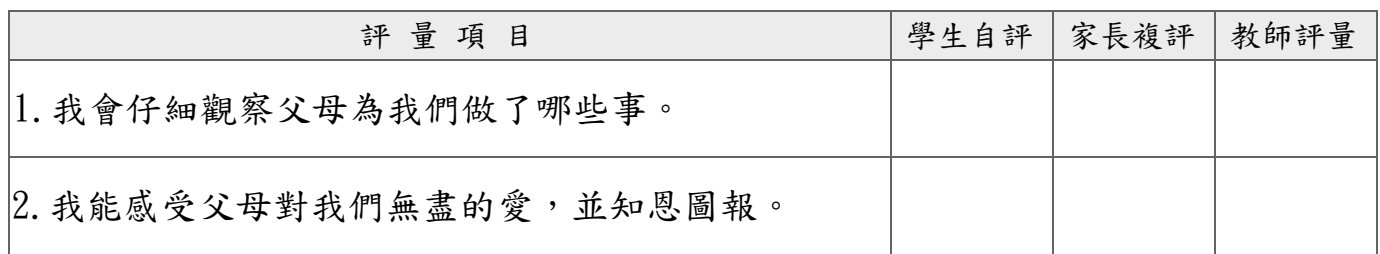

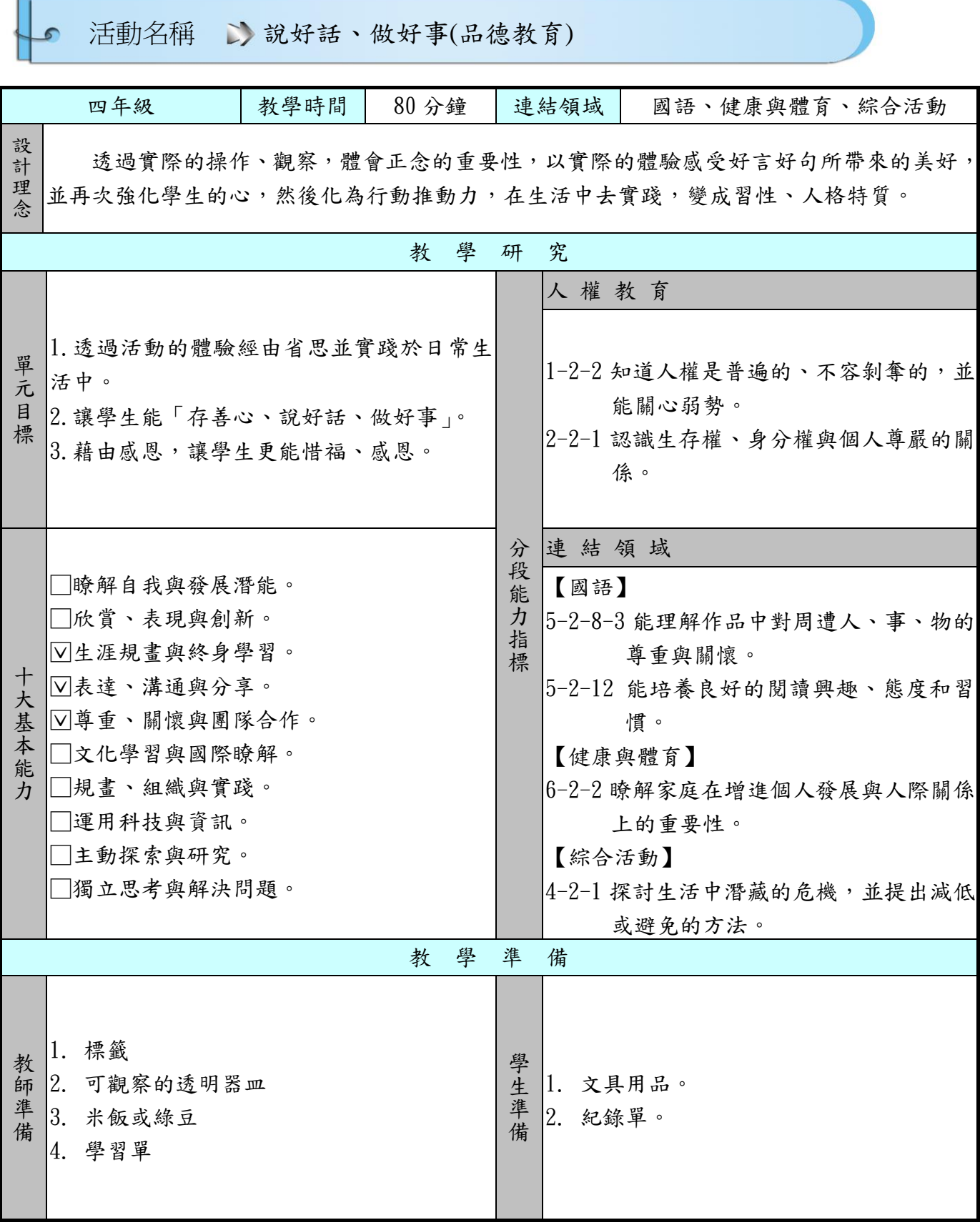

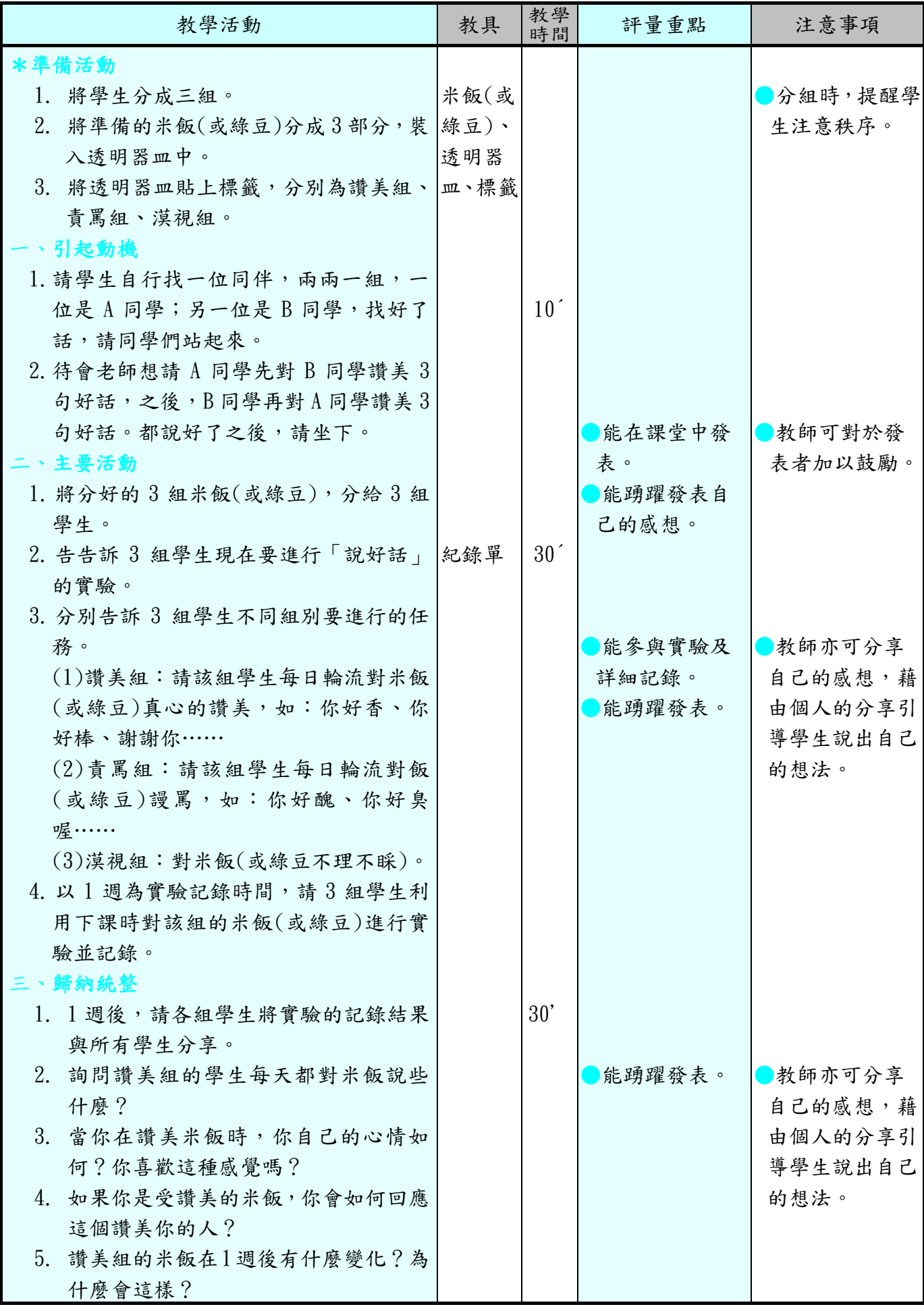

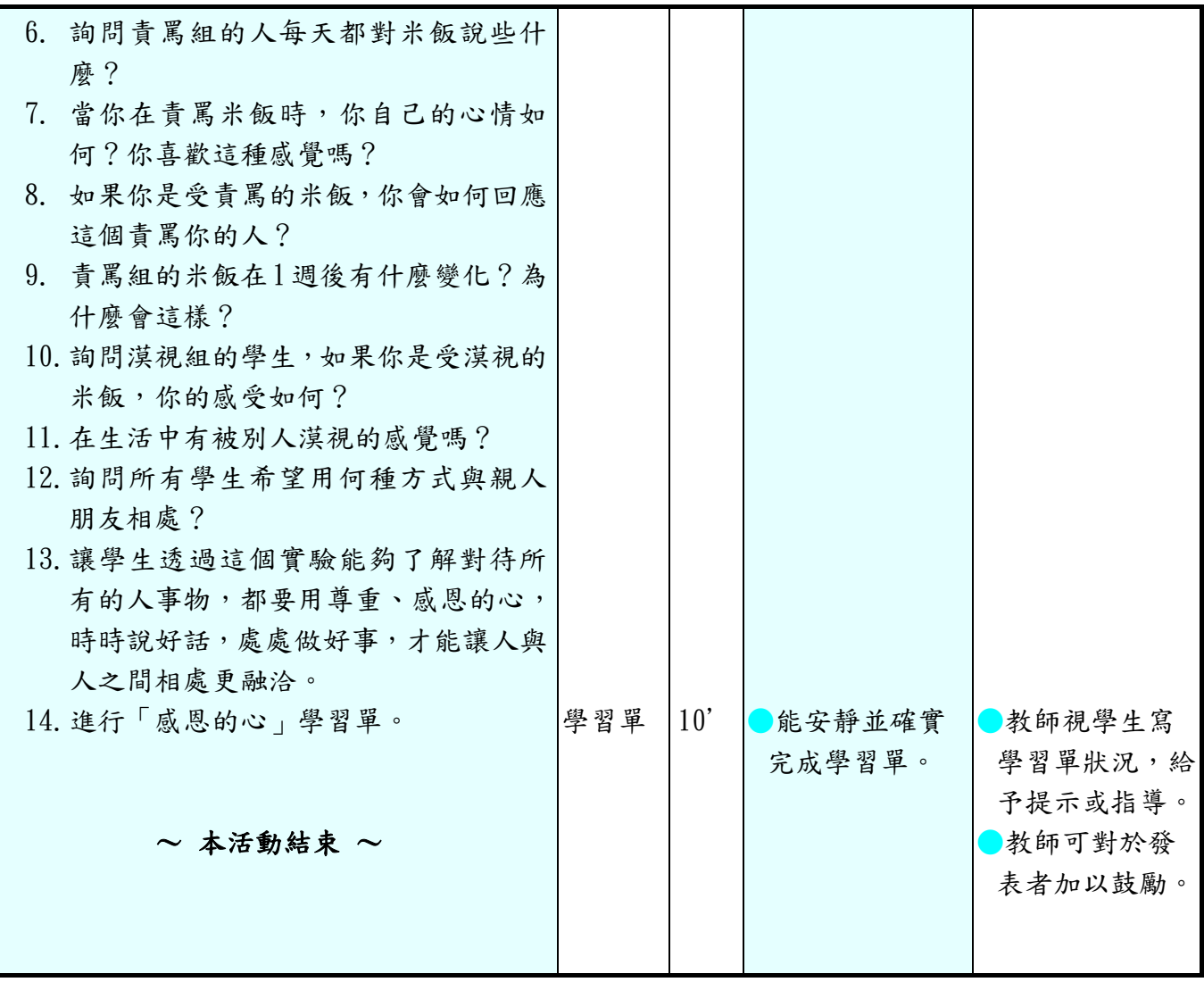

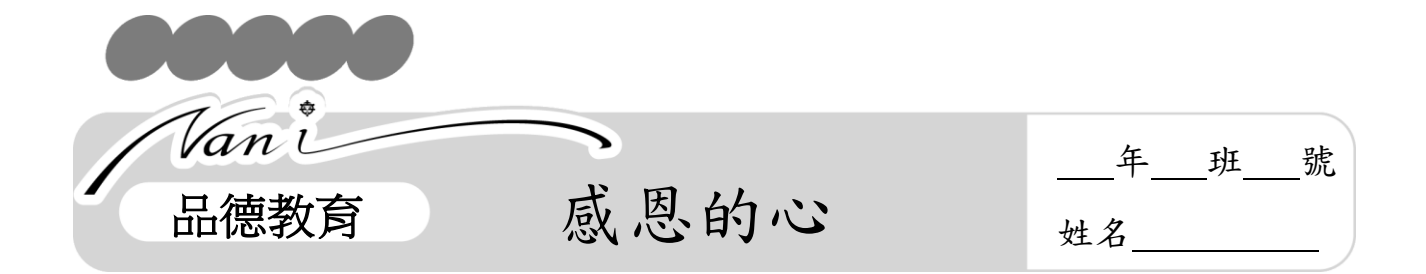

想想看,家人或朋友曾在某些情況下做過讓你覺得感謝、感動的事嗎?找出其 中印象最深刻的一件事,寫下來並在課堂上和同學分享:

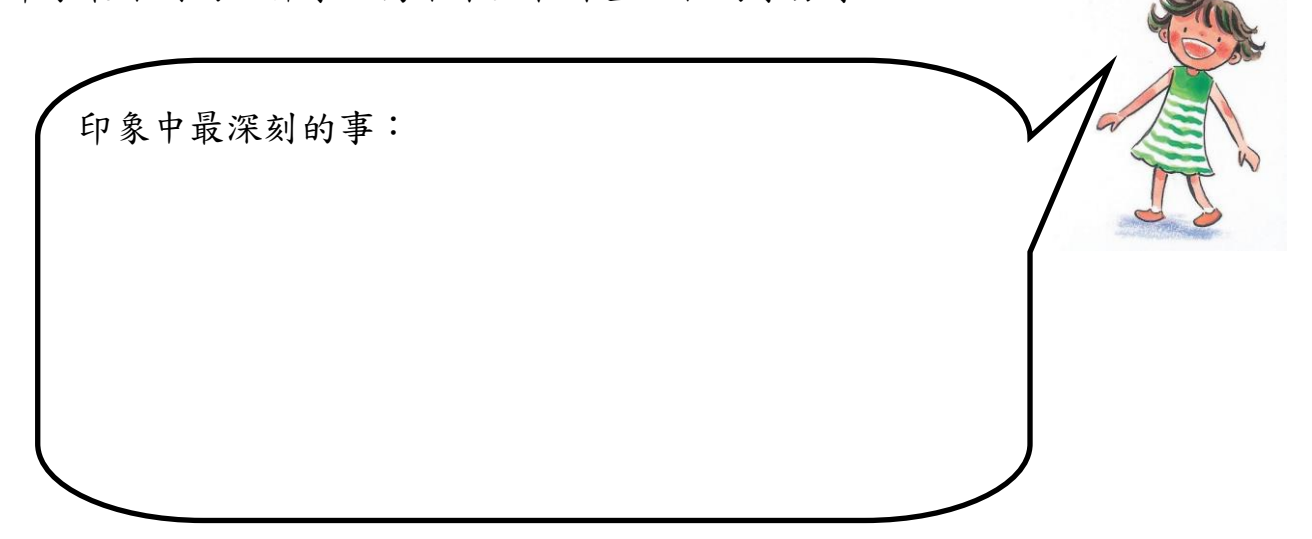

小朋友,當我們的家人或朋友為我們做了這些讓人感謝、感動的事,我們可以 說些什麼來回應呢?把你想對誰說的話寫下來:

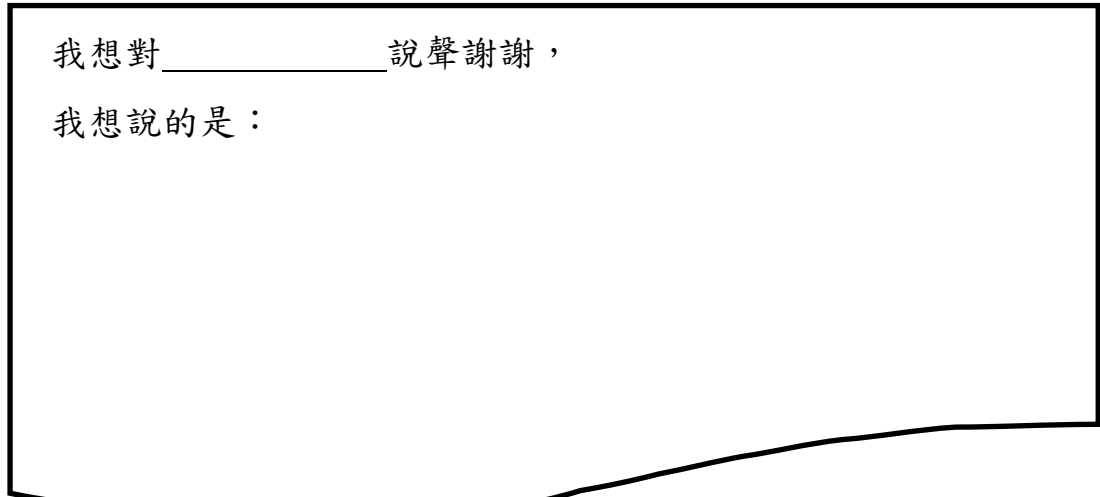

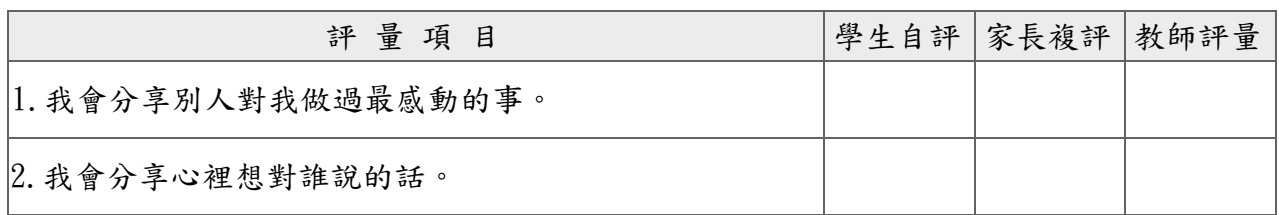

### 南州國民小學 110 學年度第 1 學期 4 年級 書法教學設計

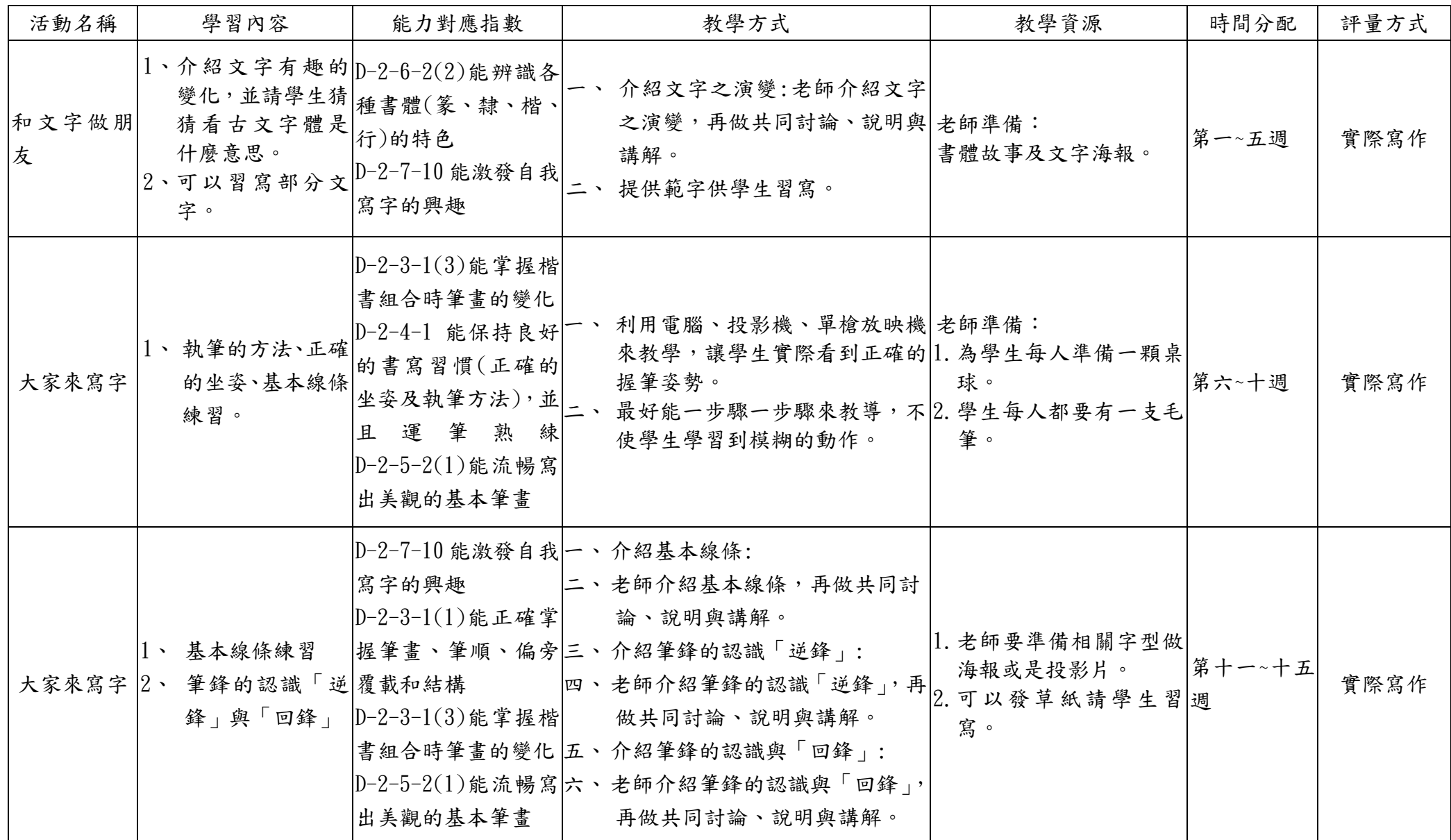

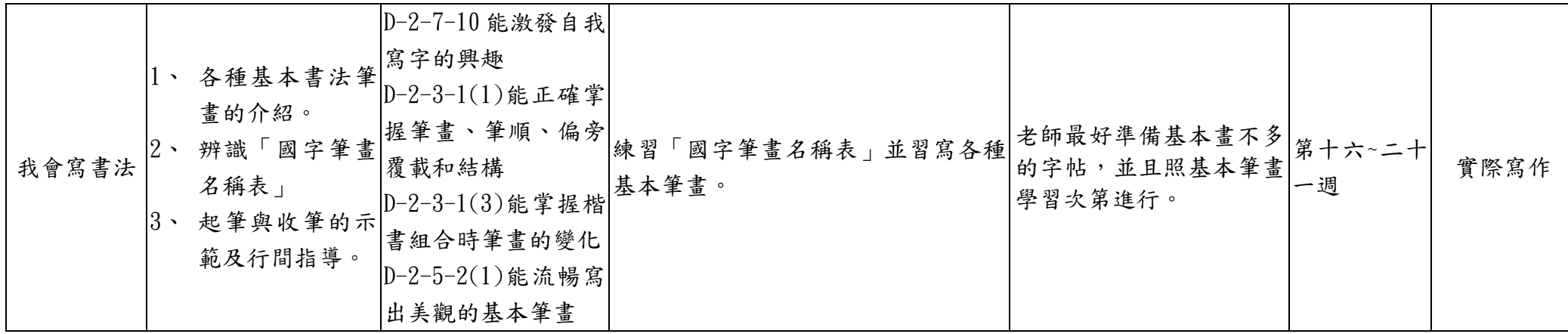

### 南州國民小學 110 學年度第 2 學期 4 年級 書法教學設計

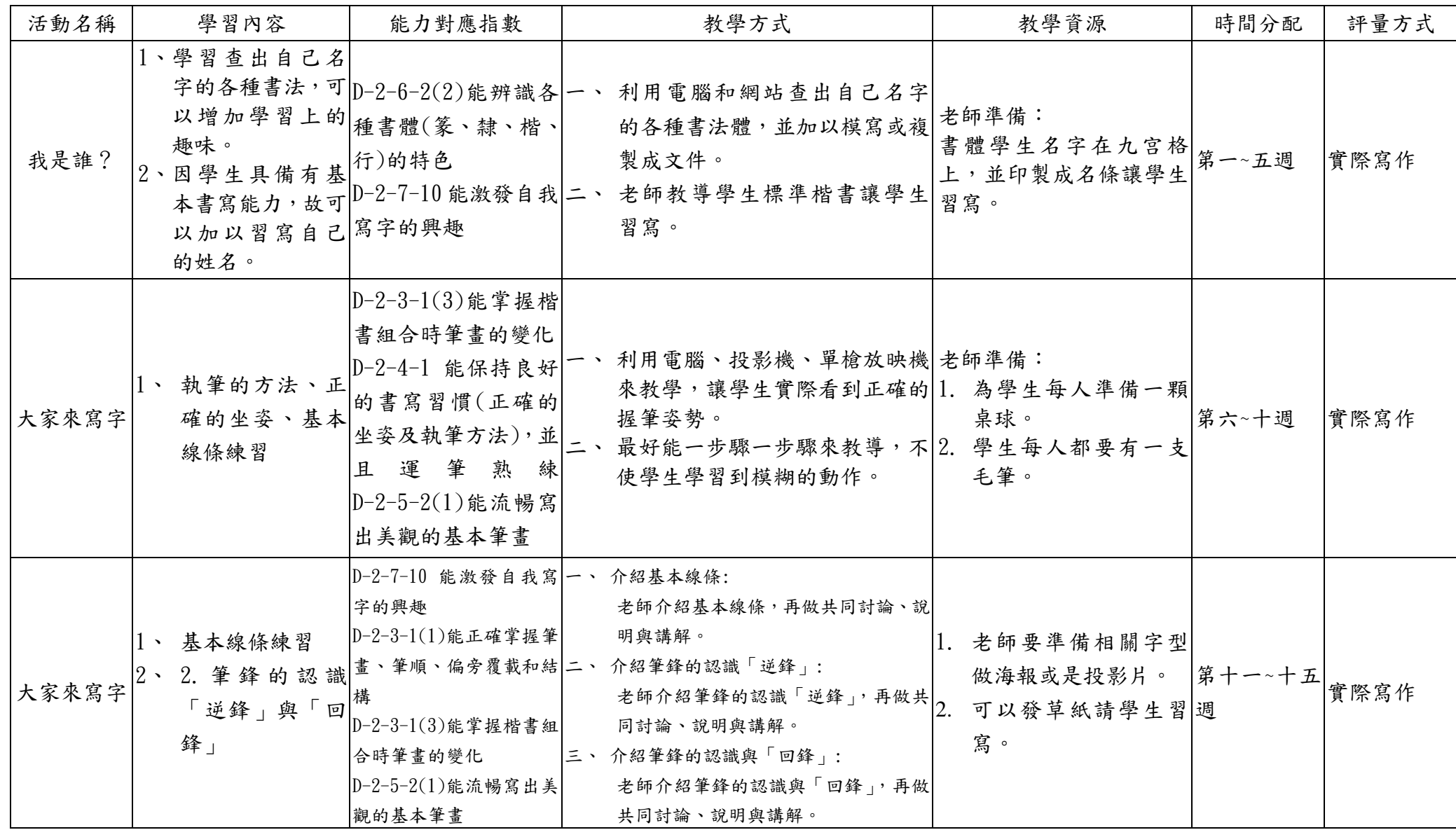

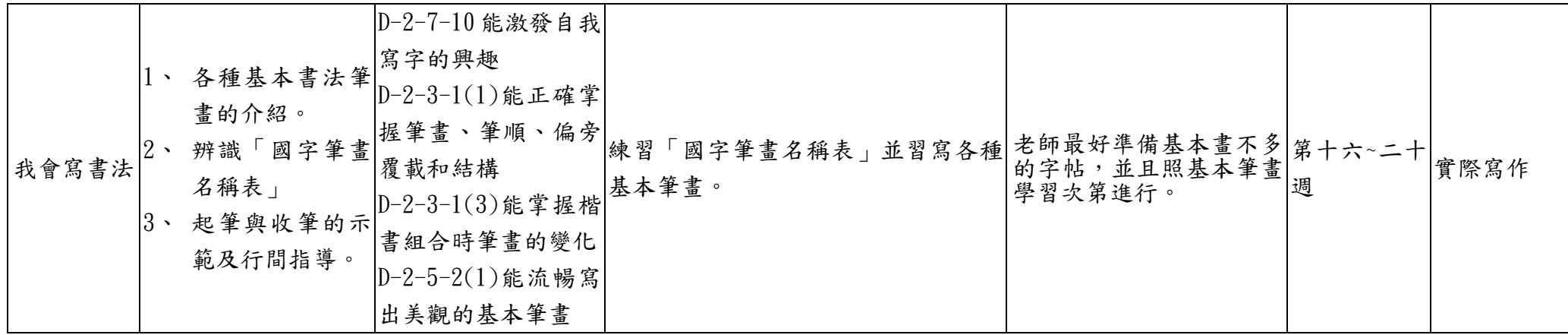

# 彰化縣 南州 國民小學 110 學年度第 一 學期 四 年級

#### 彈性學習節數〔電腦〕課程計畫

# 【課程內涵】:

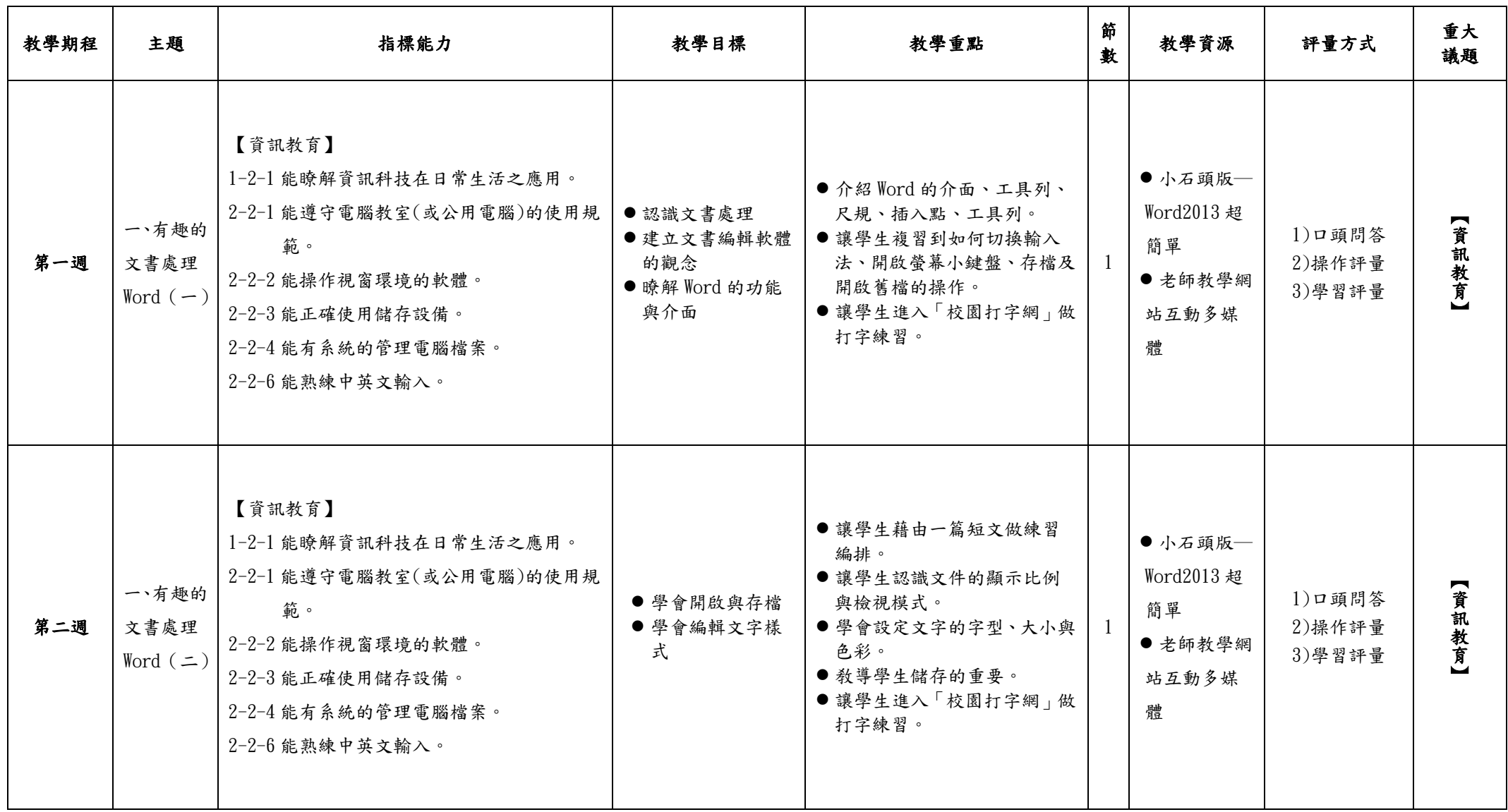

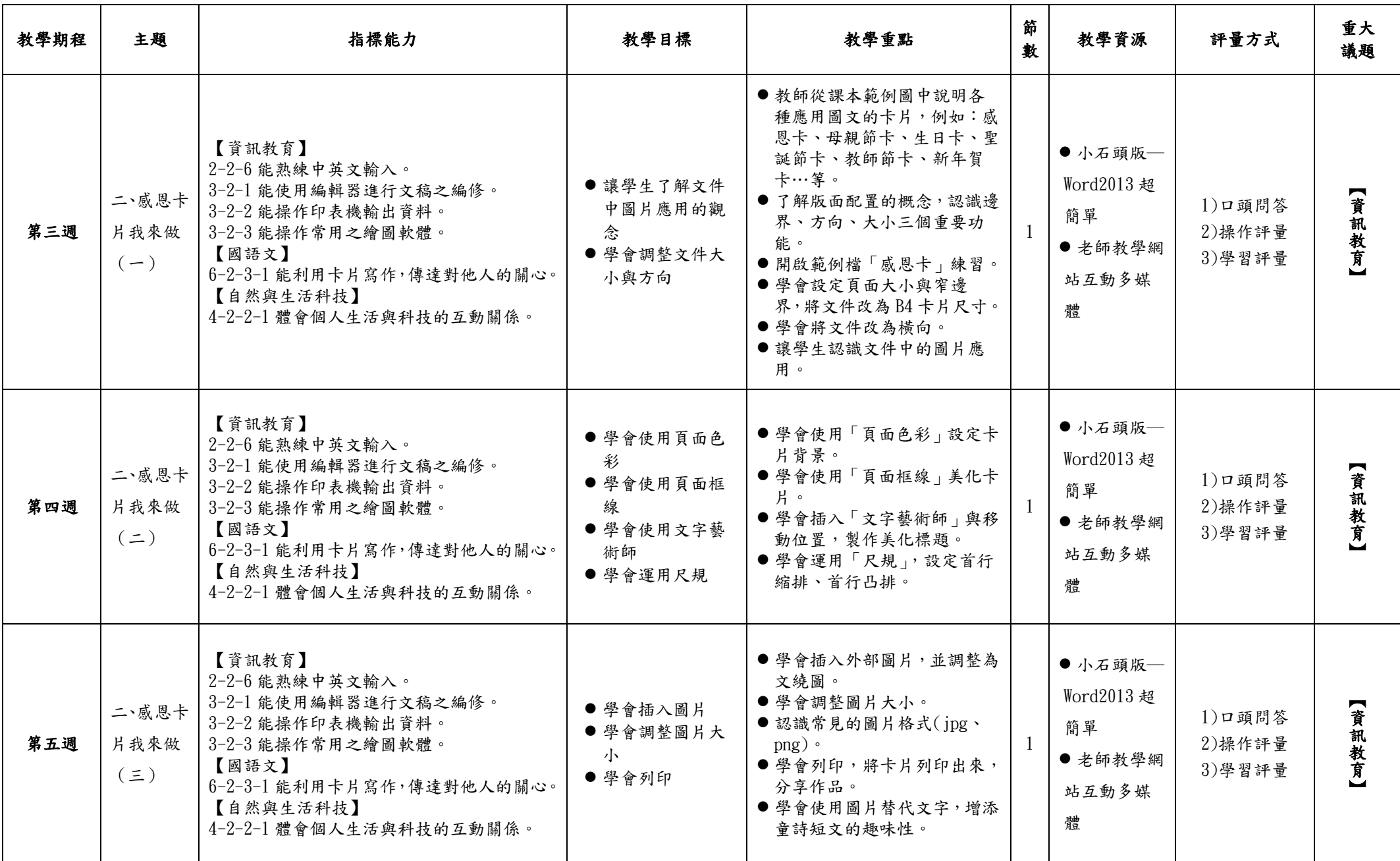

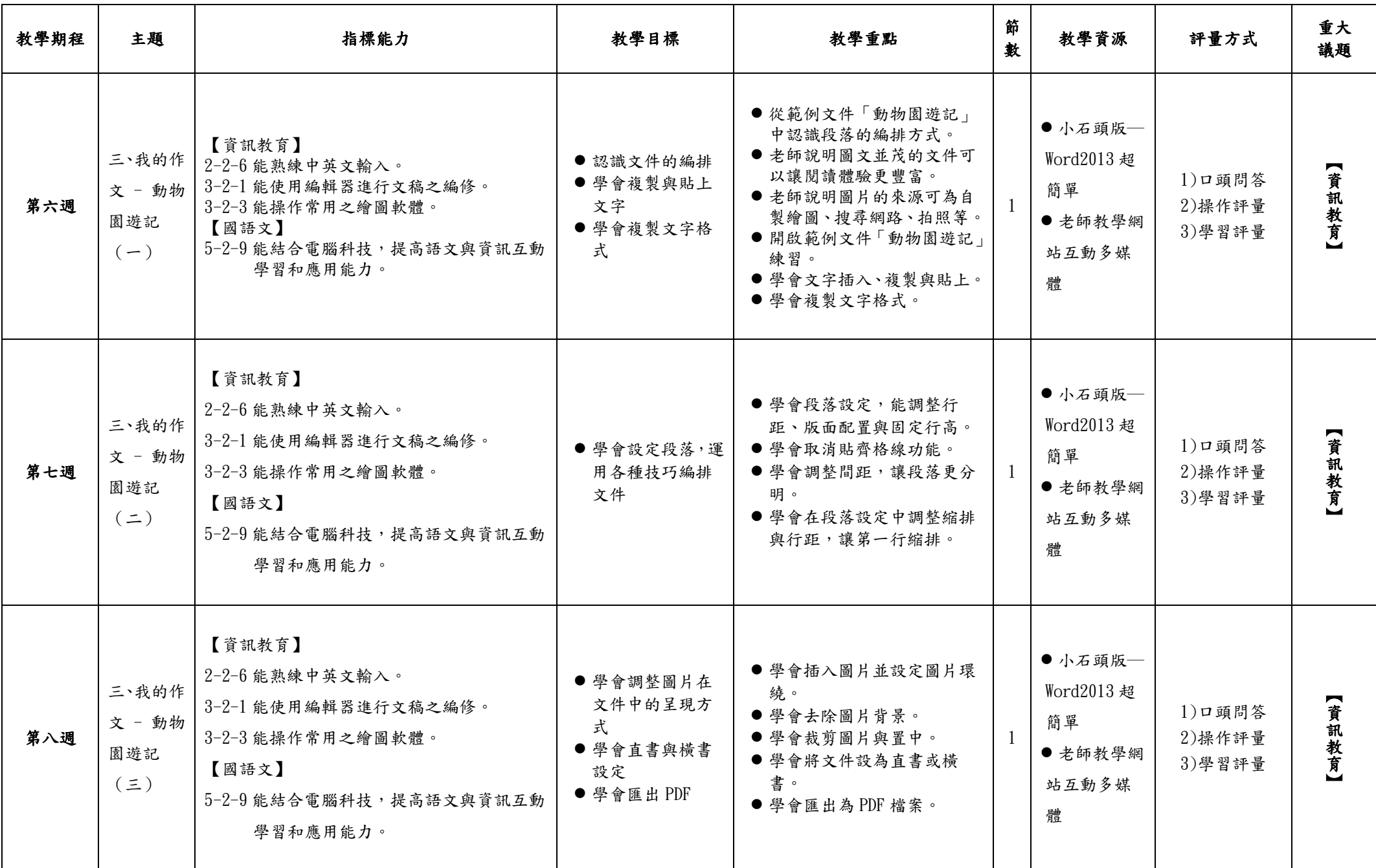

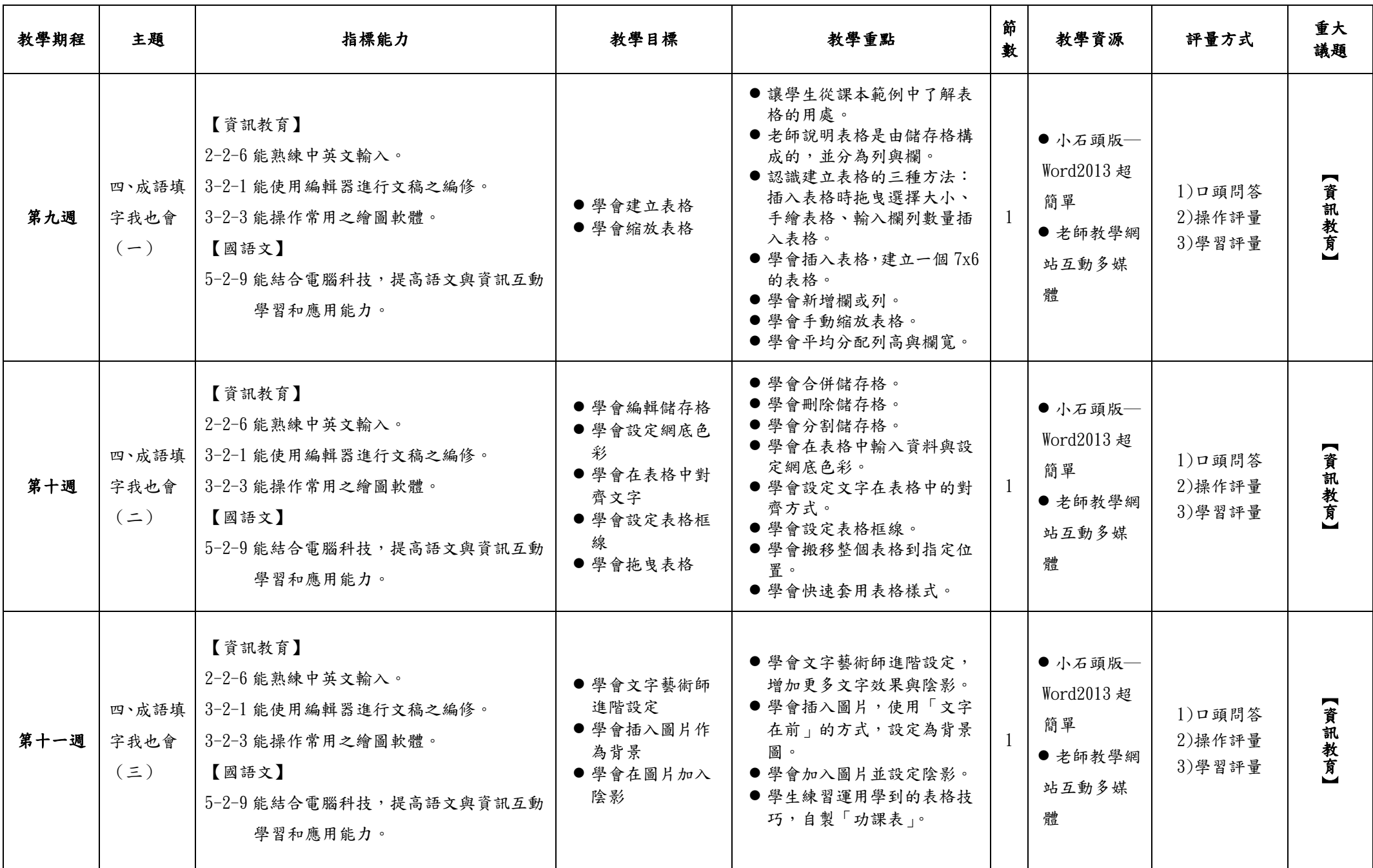

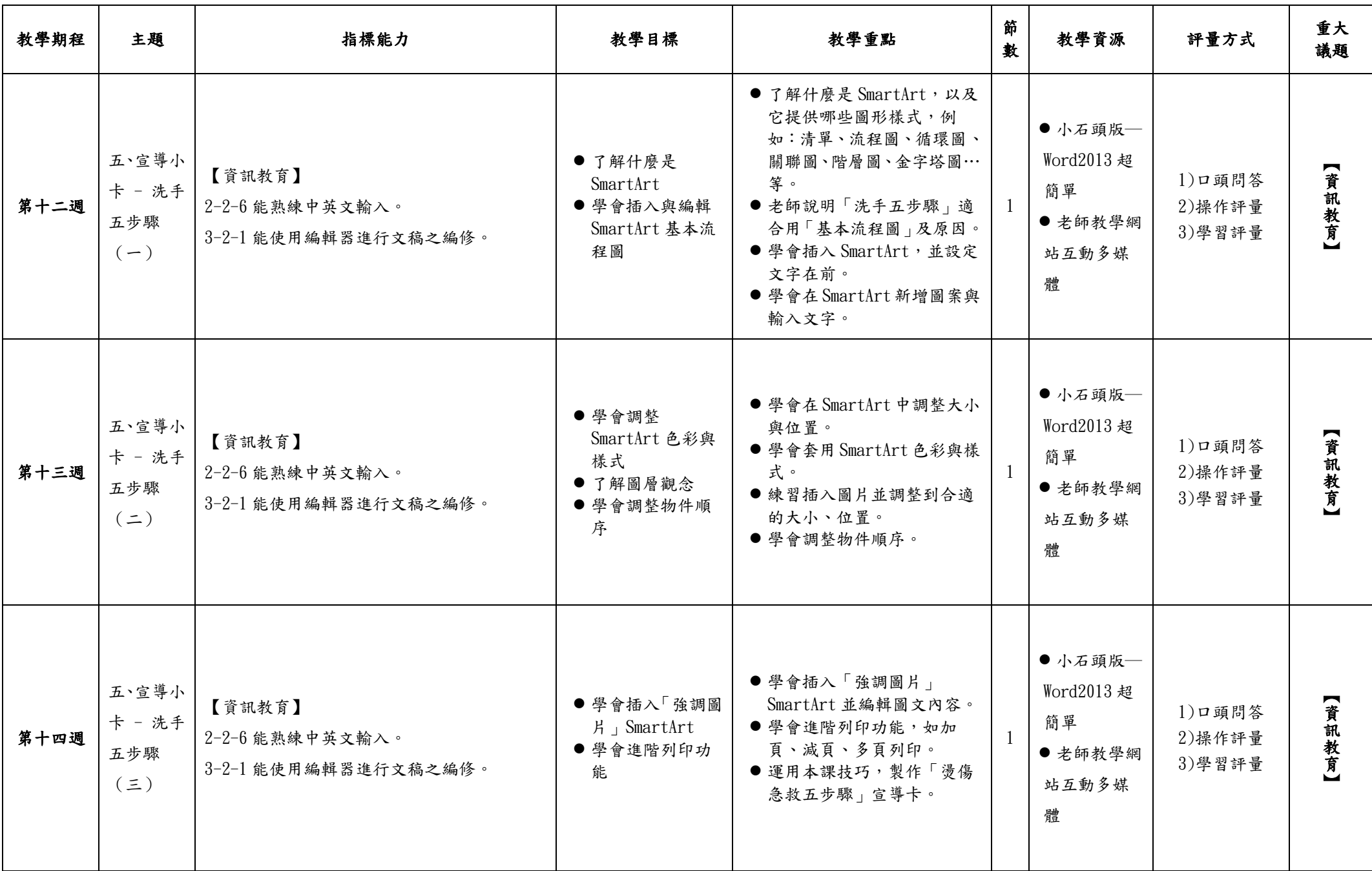

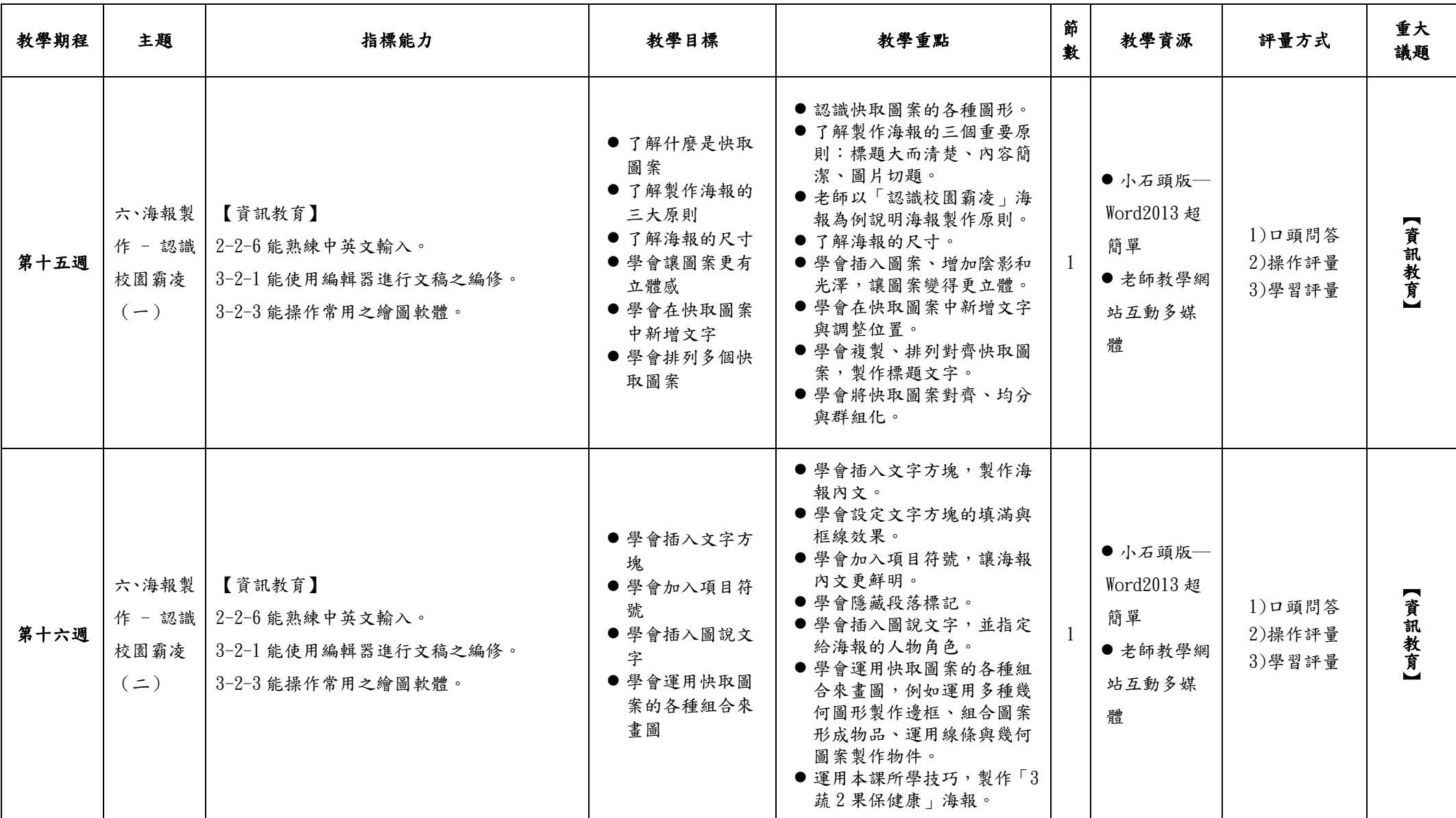

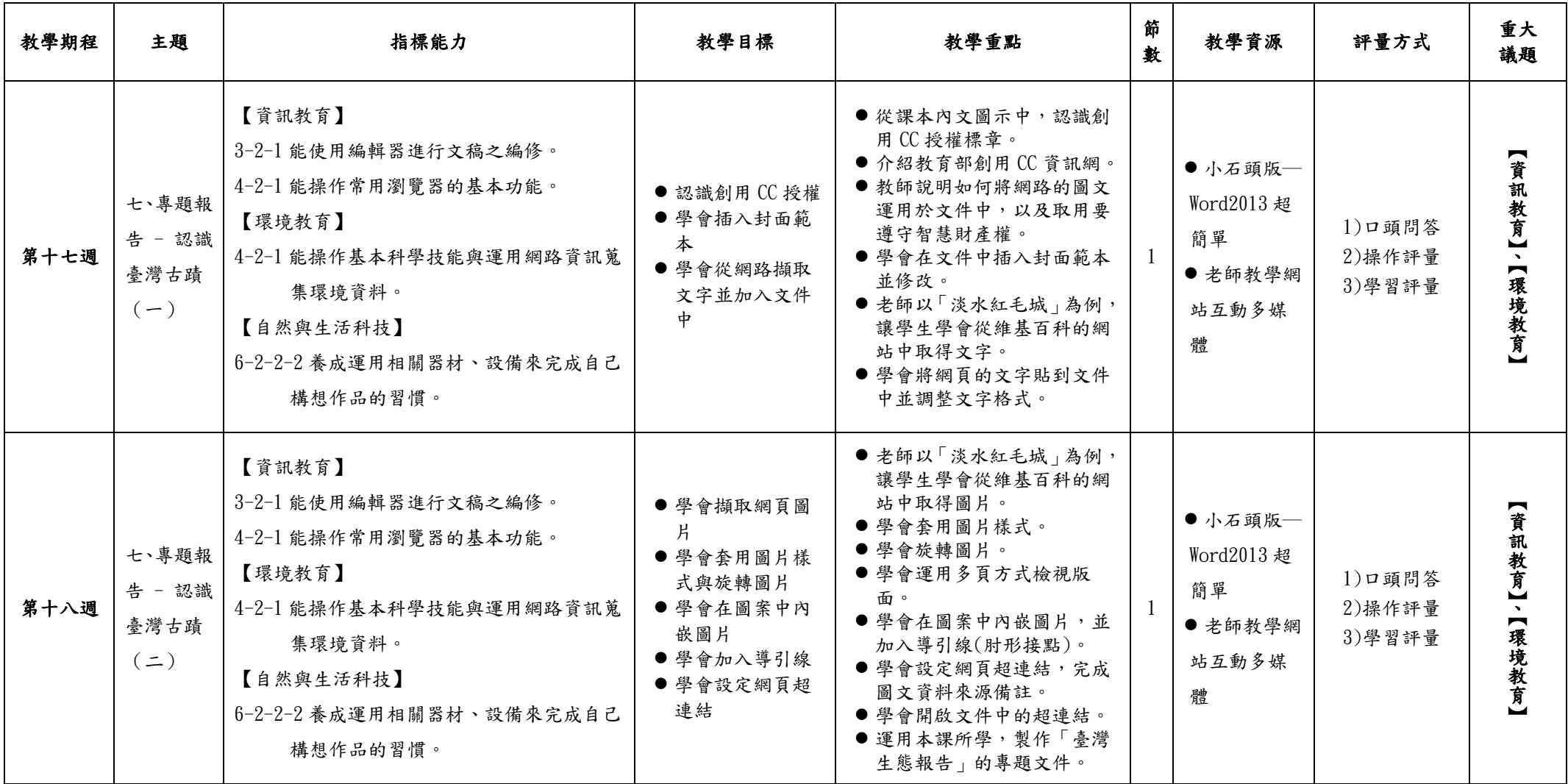

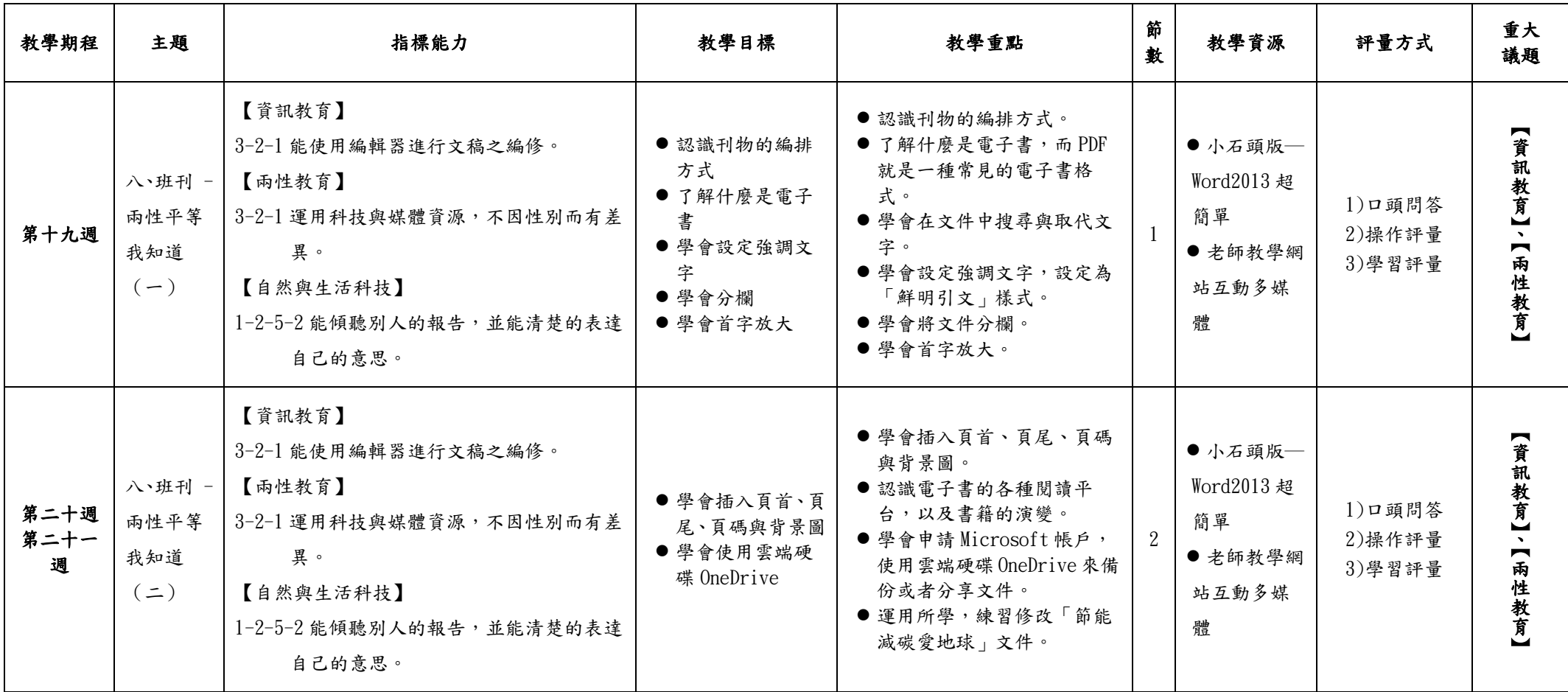

# 彰化縣 南州 國民小學 110 學年度第 二 學期 四 年級

#### 彈性學習節數〔電腦〕課程計畫

### 【課程內涵】:

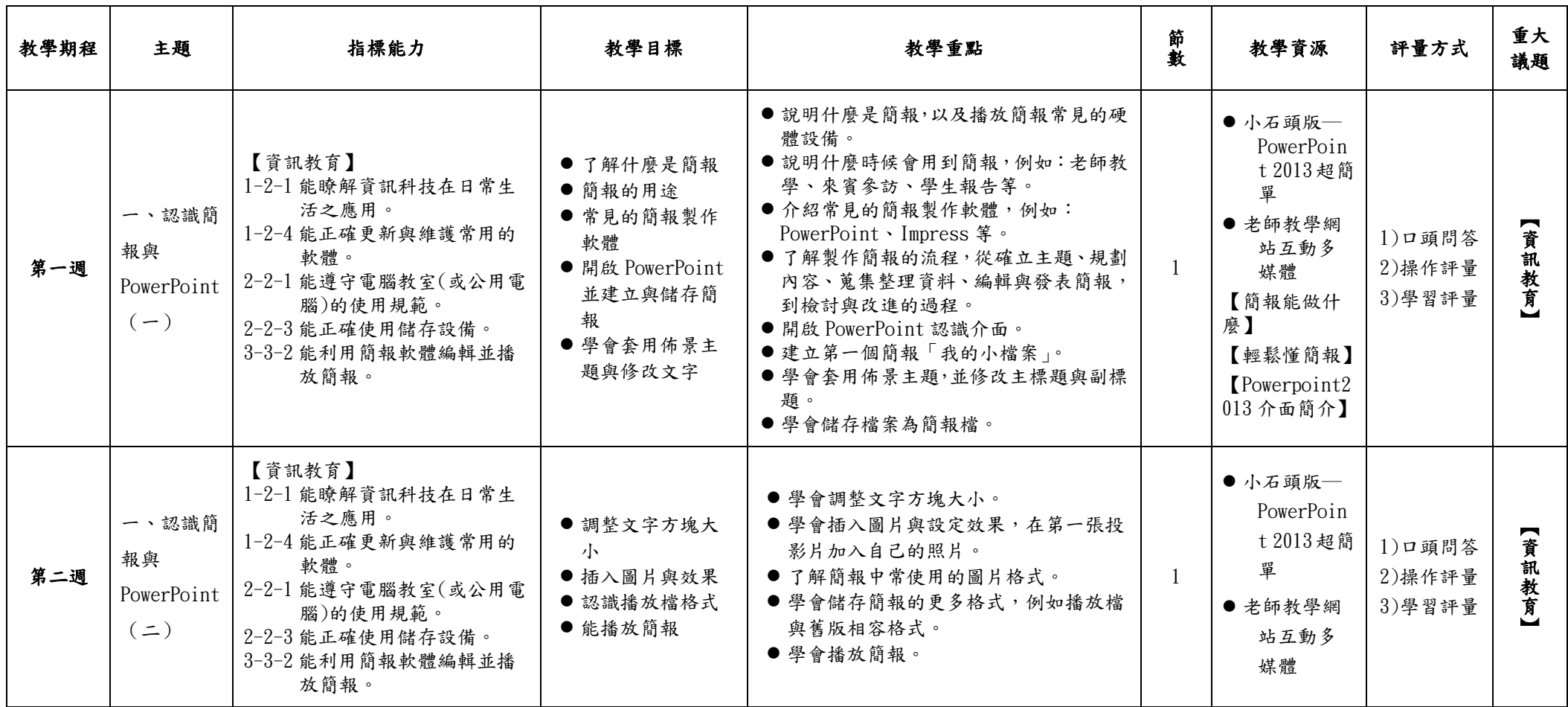

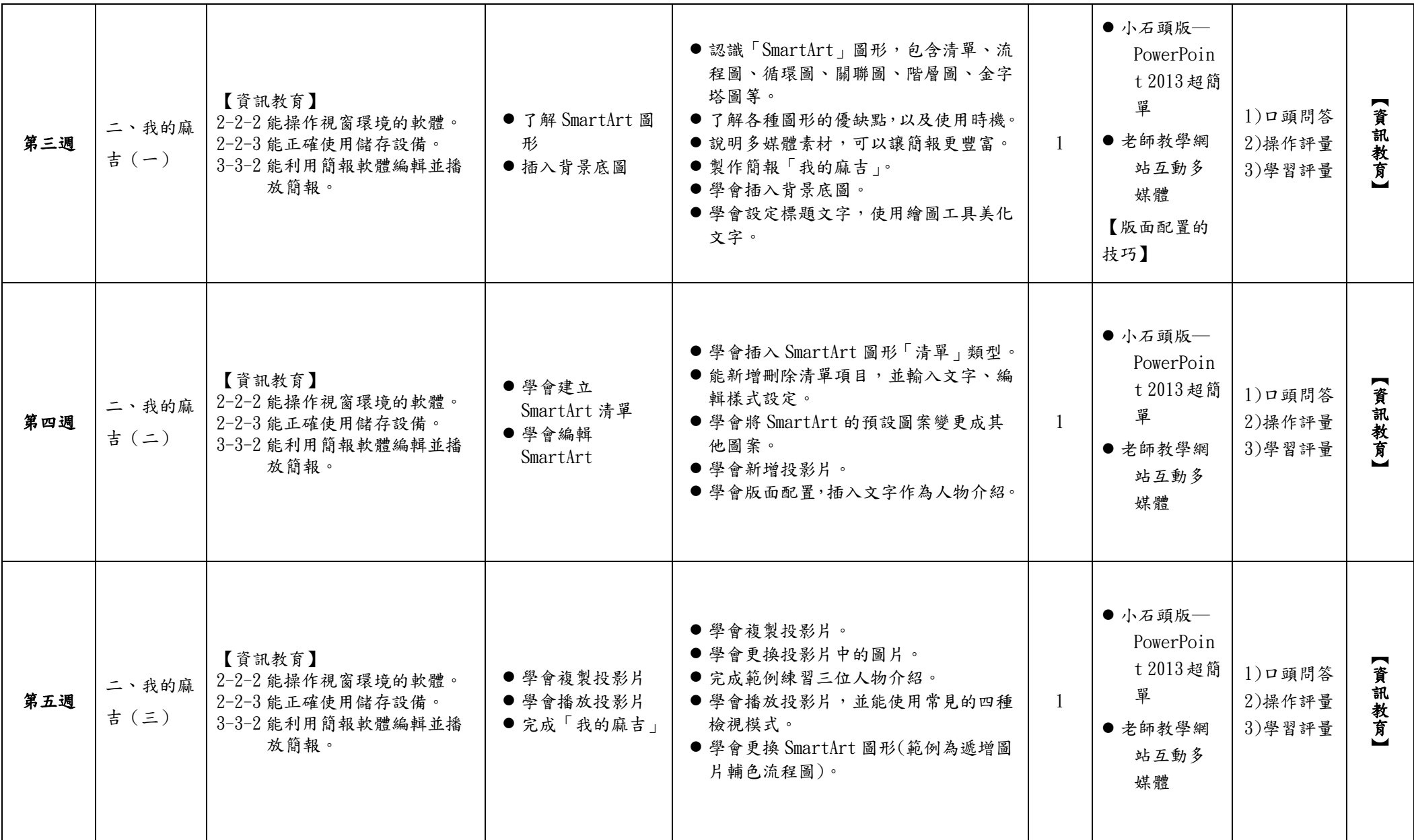

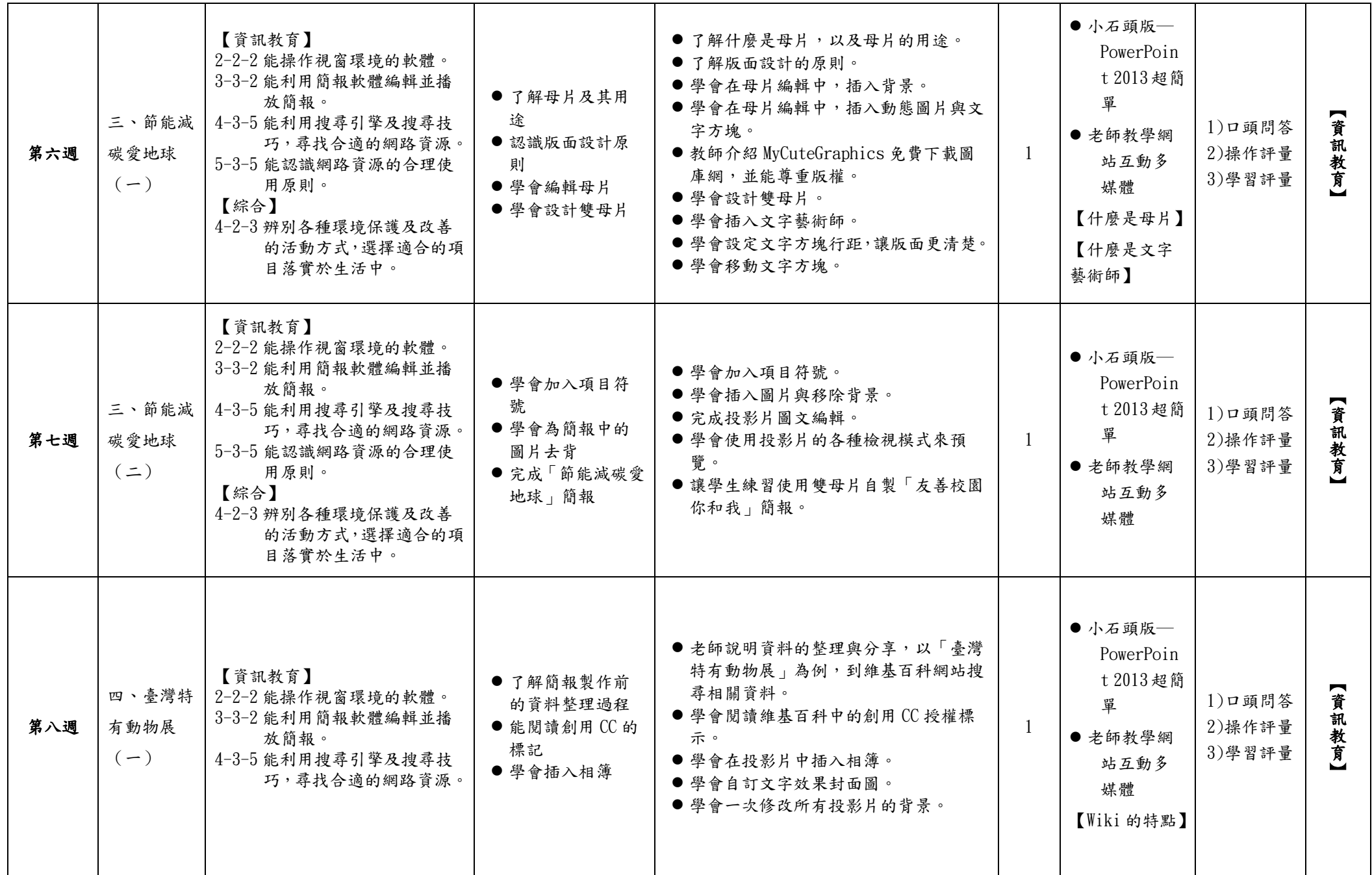

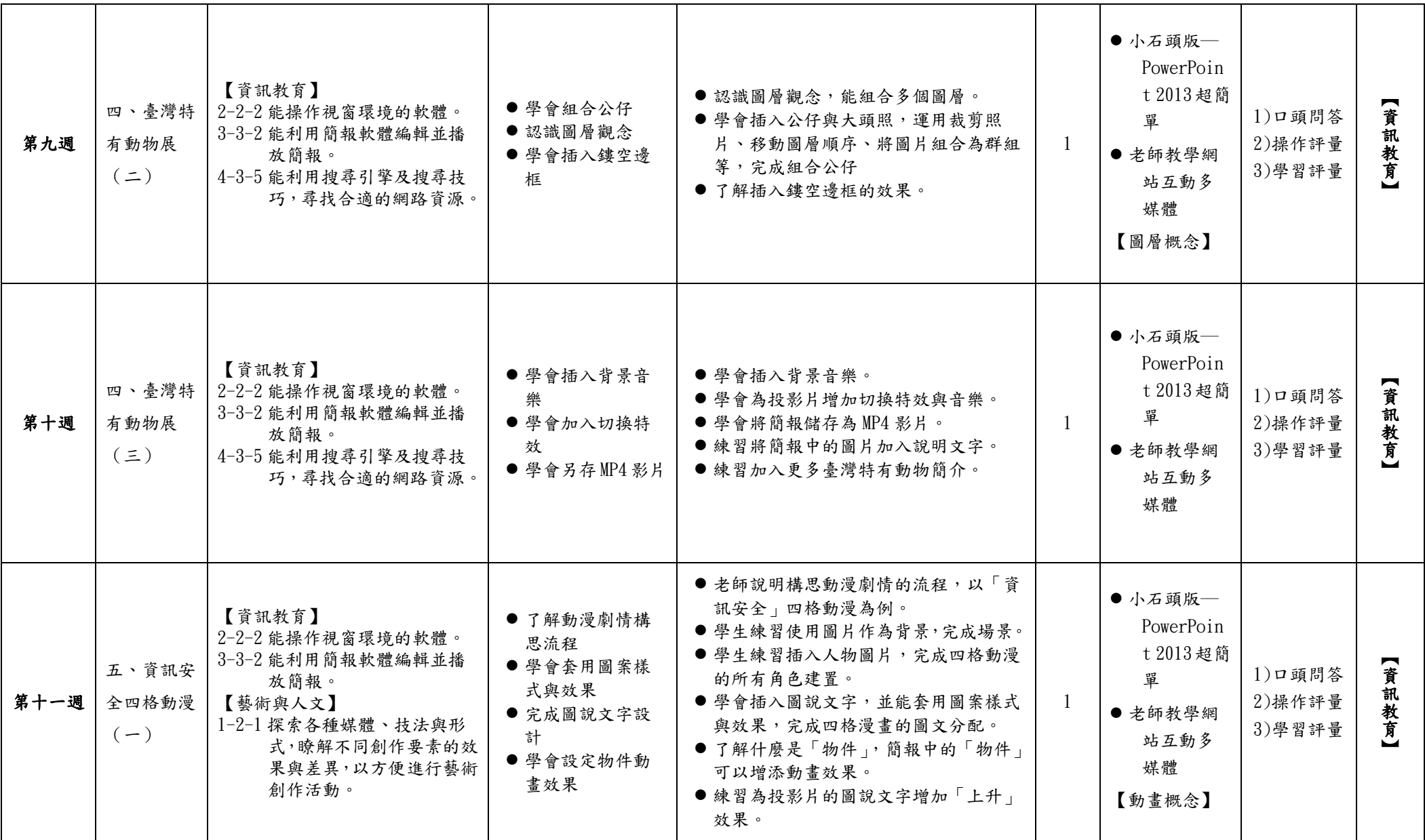

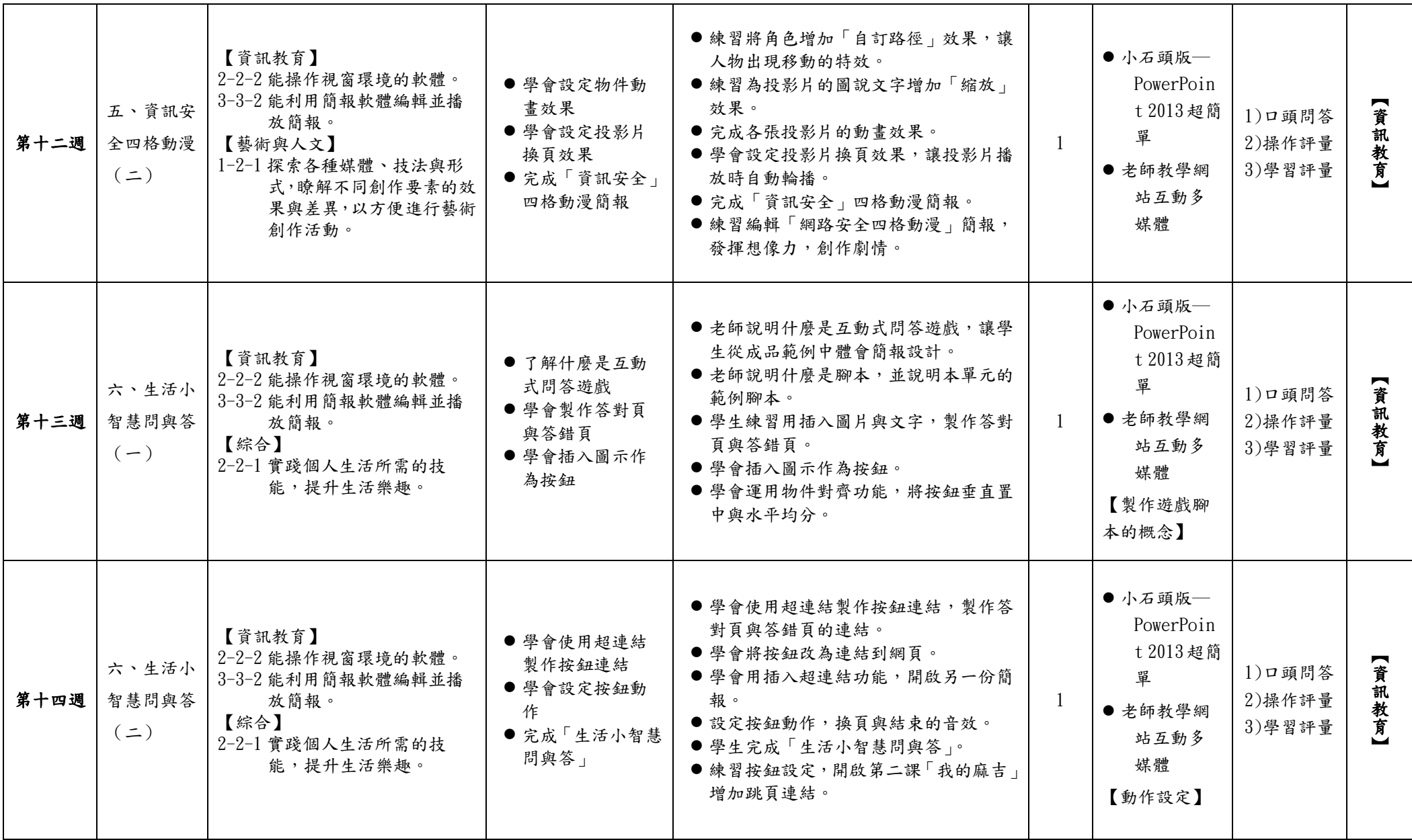

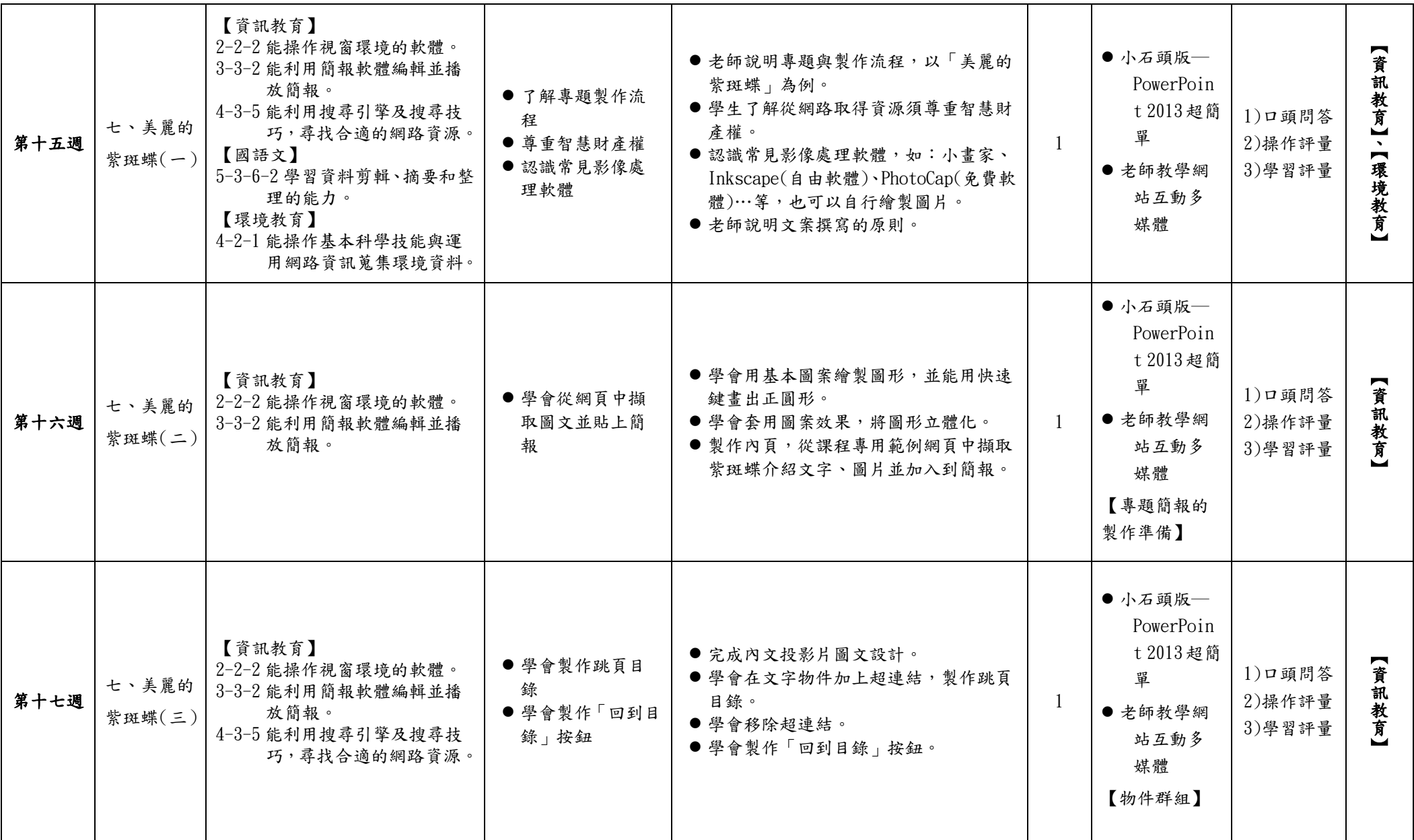

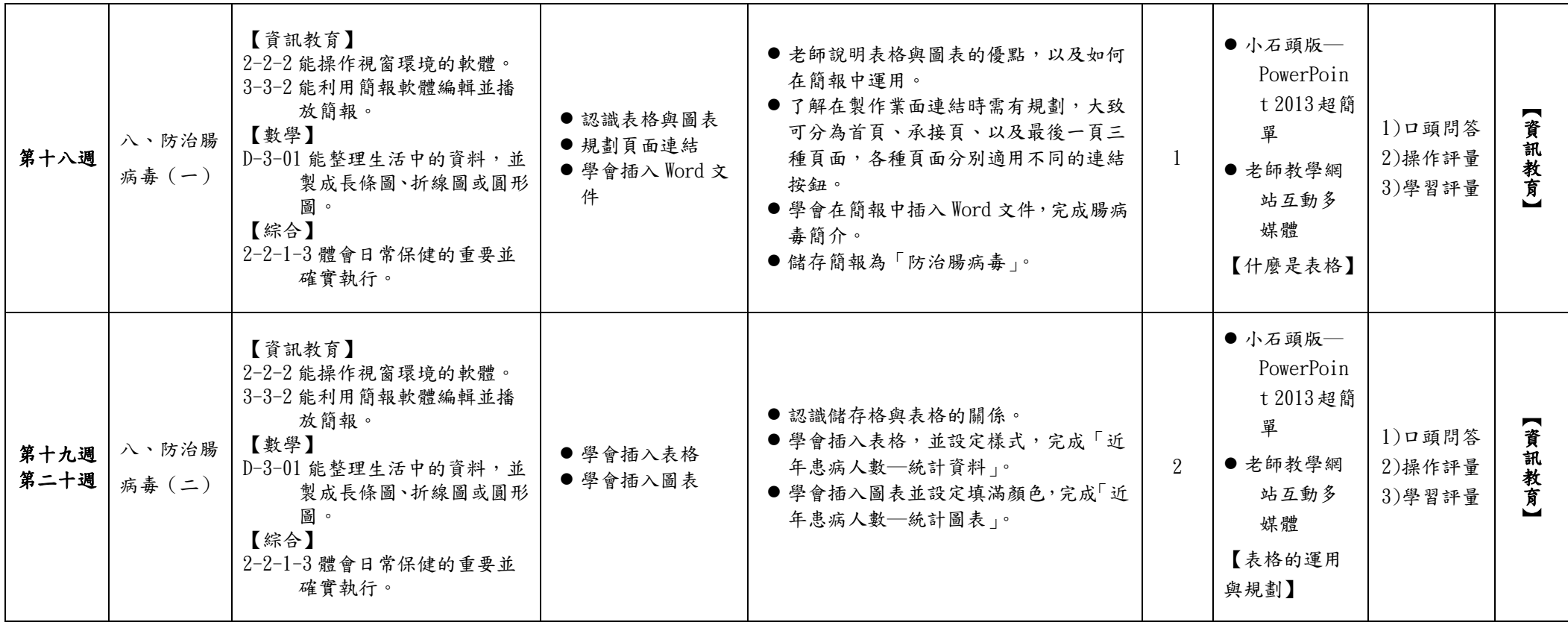

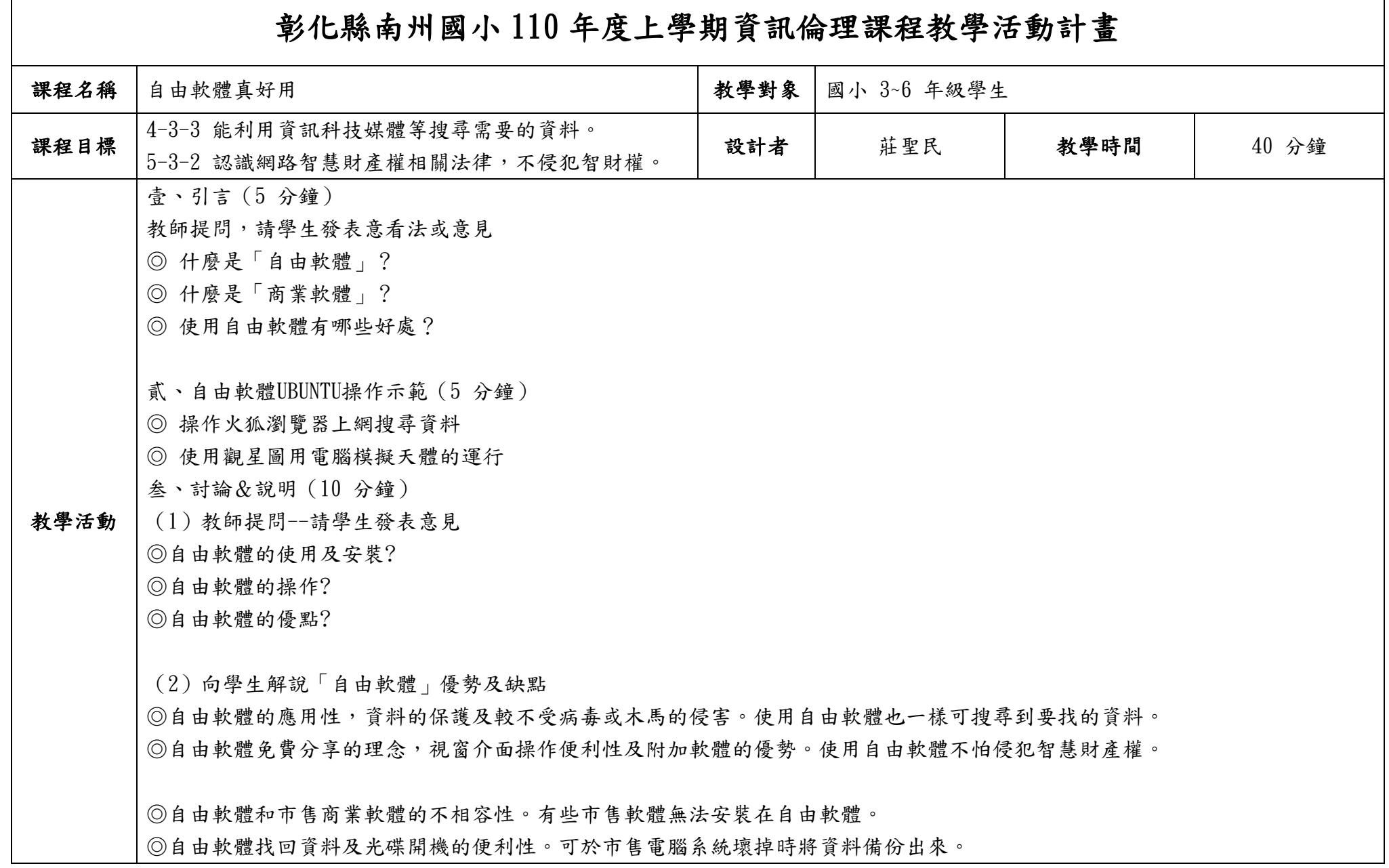

┑

 $\Gamma$ 

◎自由軟體可以網路下載使用,非常方便! 肆、學生進行線上操作(10 分鐘) ◎請學生進行自由軟體線上操作火狐瀏覽器上網,並使用自由軟體的觀星圖,教師巡堂從旁協助。 伍、討論(5 分鐘) ◎了解學生使用自由軟體的情形,針對較多問題示範給學生學習。 陸、總結歸納(5 分鐘) ◎鼓勵學生自由軟體的使用。 ◎鼓勵學生利用課餘時間進行自由軟體的練習或在家安裝,甚至使用光碟開機系統來取代無版權的軟體。 ◎引導學生藉由使用自由軟體,培養尊重智慧財產權的觀念。

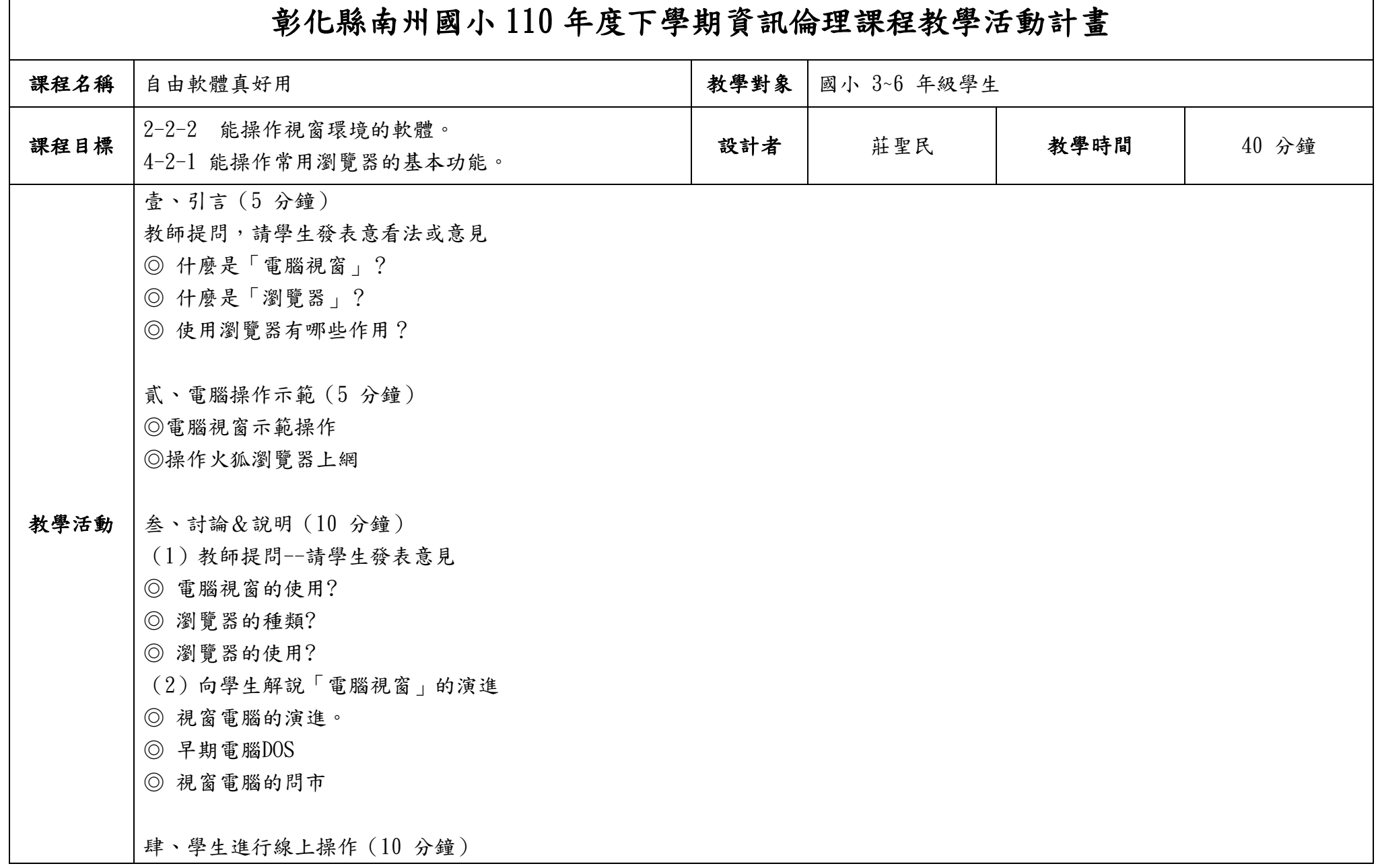

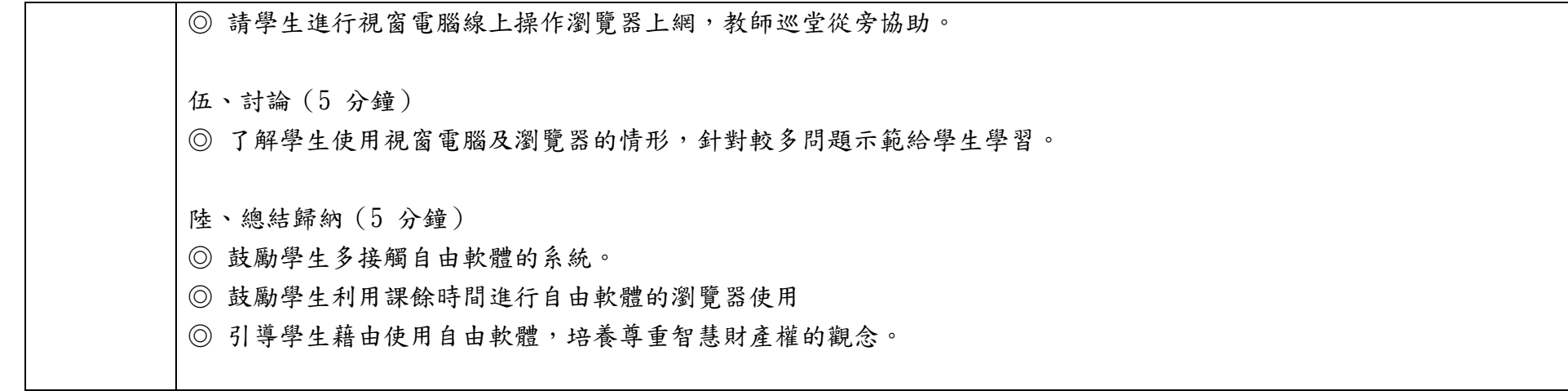